# ESCOLA TÉCNICA ESTADUAL PROF. ARMANDO JOSÉ FARINAZZO CENTRO PAULA SOUZA

Ana Julia Dias Lemes da Silva Gabrielle Barbosa de Souza Igor Teixeira Corturato

# SISTEMA DE GERENCIAMENTO DE RISCOS OCUPACIONAIS Sistema TASE

Fernandópolis 2022

Ana Julia Dias Lemes da Silva Gabrielle Barbosa de Souza Igor Teixeira Corturato

# SISTEMA DE GERENCIAMENTO DE RISCOS OCUPACIONAIS

Trabalho de Conclusão de Curso apresentado como exigência parcial para obtenção da Habilitação Profissional Técnica de Nível Médio de Técnico em Informática para Internet Integrado ao Ensino Médio, no Eixo Tecnológico de Informação e Comunicação, à Escola Técnica Estadual Professor Armando José Farinazzo, sob orientação do Professor Tassia da Silva de **Carvalho** 

Fernandópolis 2022

Ana Julia Dias Lemes da Silva Gabrielle Barbosa de Souza Igor Teixeira Corturato

# SISTEMA DE GERENCIAMENTO DE RISCOS OCUPACIONAIS

Trabalho de Conclusão de Curso apresentado como exigência parcial para obtenção da Habilitação Profissional Técnica de Nível Médio de Técnico em Informática para Internet Integrado ao Ensino Médio, no Eixo Tecnológico de Informação e Comunicação, à Escola Técnica Estadual Professor Armando José Farinazzo, sob orientação do Professor Tassia da Silva de **Carvalho** 

Examinadores:

Amanda Naiara Ribeiro

Indiara Joice Tarquete de Castro

Tassia da Silva de Carvalho

**Fernandópolis** 2022

DEDICATÓRIA

A nossa querida família que nos apoiou na passagem desta etapa tão importante de nossas vidas, aos professores e, principalmente, à Deus que abençoou-nos durante a realização do trabalho.

# AGRADECIMENTOS

Agradecemos aos nossos pais, irmãos, amigos e professores, que contribuíram sobremaneira para a realização de nossos estudos e para a nossa formação como seres humanos.

EPÍGRAFE

"Só se pode alcançar um grande êxito quando nos mantemos fiéis a nós mesmos" Friedrich Nietzsche

#### RESUMO

Com o surgimento de novas tecnologias, e a implantação das mesmas para assim auxiliar as melhorias de cada área, ainda existe uma grande escassez, em algumas delas, principalmente na área da medicina e segurança do trabalho. Sobretudo, para gerenciar e evitar acidentes de trabalho, trazendo um ambiente laboral mais seguro com a ajuda das atuais tecnologias. Para ajudar na solução dessa problemática, o sistema TASE veio com o objetivo ajudar a fazer o gerenciamento de riscos ocupacionais (GRO), com treinamentos, assim evitando a ocorrência de acidentes trabalhistas e contribuindo para que os trabalhadores possam realizar suas atividades com mais segurança, e cumprindo assim todas as legislações regulamentadoras sobre o trabalho, evitando para as empresas custos que podem ser evitados. Para o desenvolvimento do sistema foi contado o amparo de diversas pesquisas, utilizando a orientação a objeto para ajudar na programação e diagramas no padrão UML 2.0.

Palavras-chave: Medicina e segurança do trabalho, Gerenciamento de Riscos Ocupacionais, Sistema

## ABSTRACT

With the emergence of new technologies, and their implementation to help improve each area, there is still a great shortage in some of them, especially in the area of medicine and occupational safety. above all, to manage and avoid work accidents, bringing a safer working environment with the help of current technologies. To help solve this problem, the TASE system came with the objective of helping to manage occupational risks (ORM), with training, thus preventing the occurrence of labor accidents and contributing to workers being able to carry out their activities more safely, and thus complying with all regulatory legislation on work, avoiding avoidable costs for companies. For the development of the system, the support of several researches was counted, using the object orientation to help in the programming and diagrams in the UML 2.0 standards.

Keywords: Medicine and occupational safety, Occupational Risk Management, System

# LISTA DE ILUSTRAÇÕES

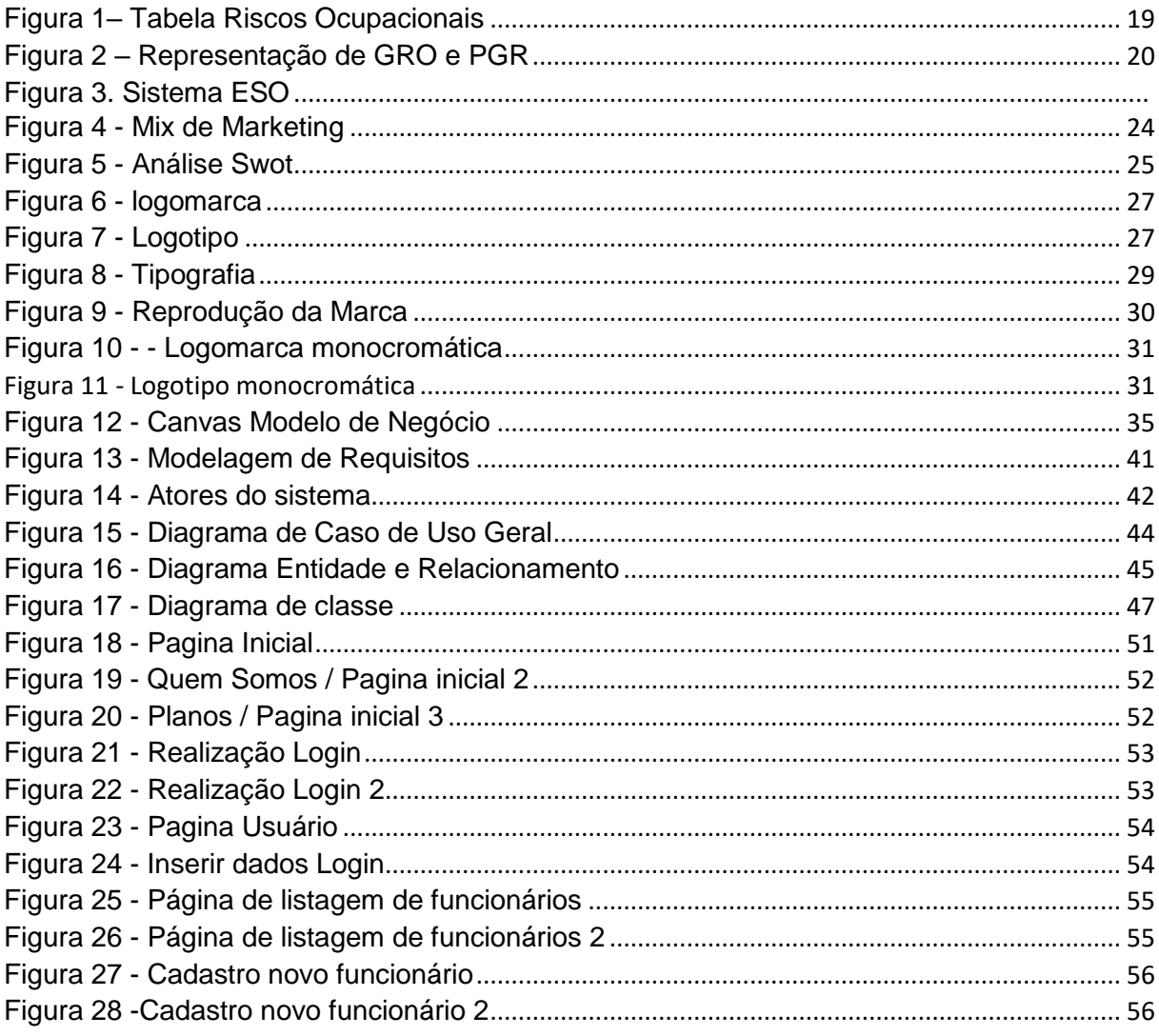

# **LISTA DE GRÁFICOS**

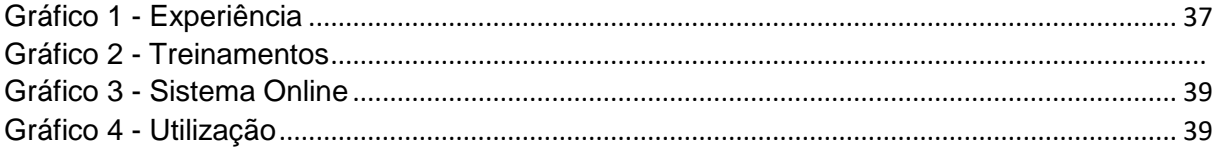

# **LISTA DE QUADROS**

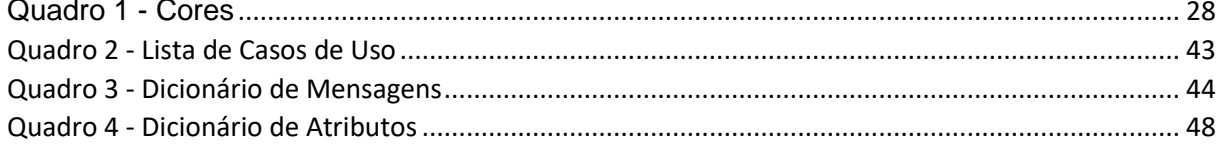

# LISTA DE ABREVIATURAS E SIGLAS

- CLT- Consolidação das Leis Trabalhistas
- EPI Equipamento de Proteção Individual
- GRO Gerenciamento de Riscos Ocupacionais
- GRO Gerenciamento de Riscos Ocupacionais
- MEI Microempreendedor Individual
- MTB Ministério de Trabalho
- NR Norma Regulamentadora
- OIT Organização Internacional do Trabalho
- PGR Programa de Gerenciamento de Riscos
- PIB Produto Interno Bruto
- SEPRT Secretaria Especial de Previdência e Trabalho
- SWOT Abreviação das palavras em Inglês *Strenghts* (Forças), *Weaknesses*
- (Fraquezas), *Opportunities* (Oportunidades) e *Threats* (Ameaças)
- TASE Trabalho, Acessibilidade e Segurança nas Empresas
- UML *Unified Modeling Language* (Linguagem de Modelagem Unificada)

# **SUMÁRIO**

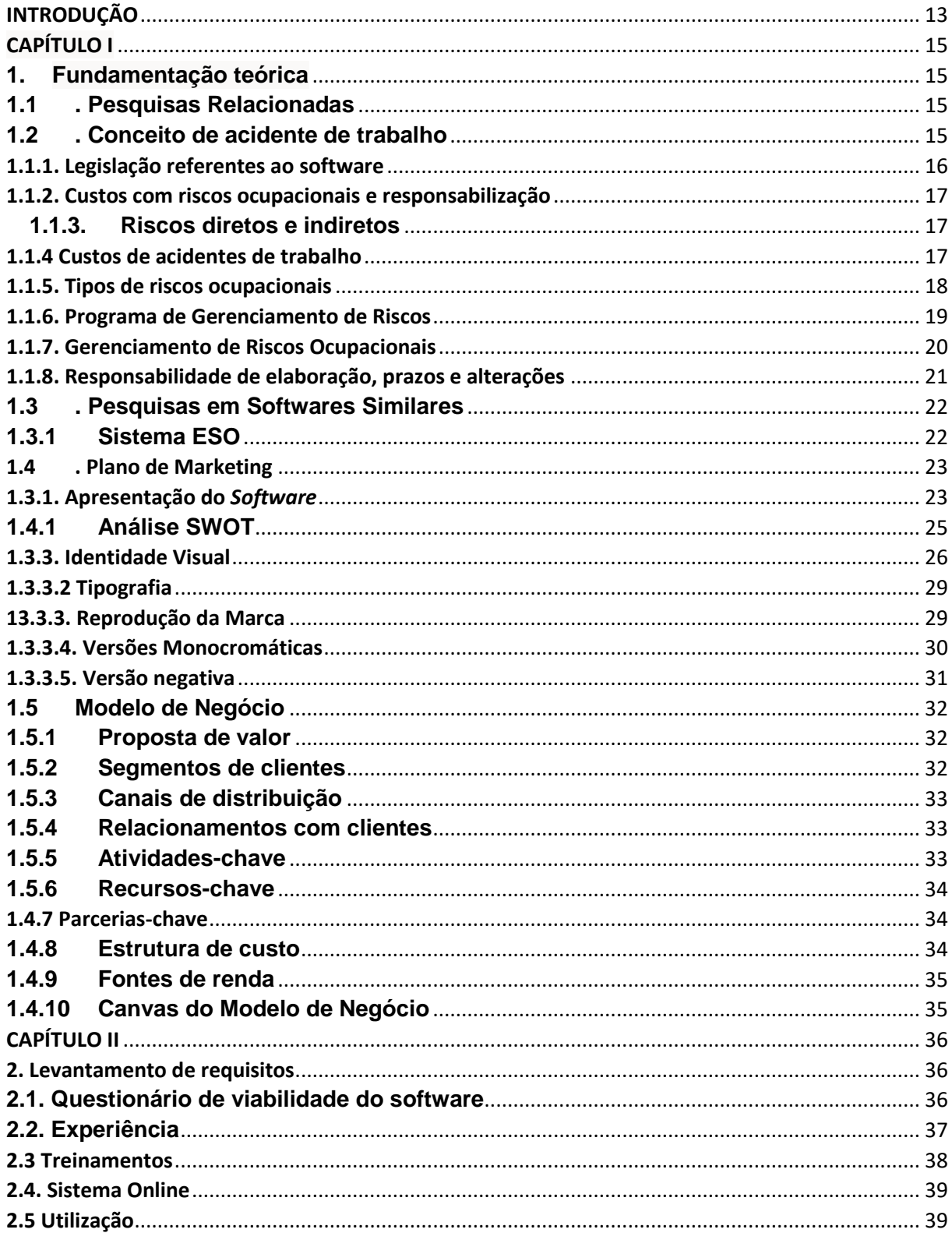

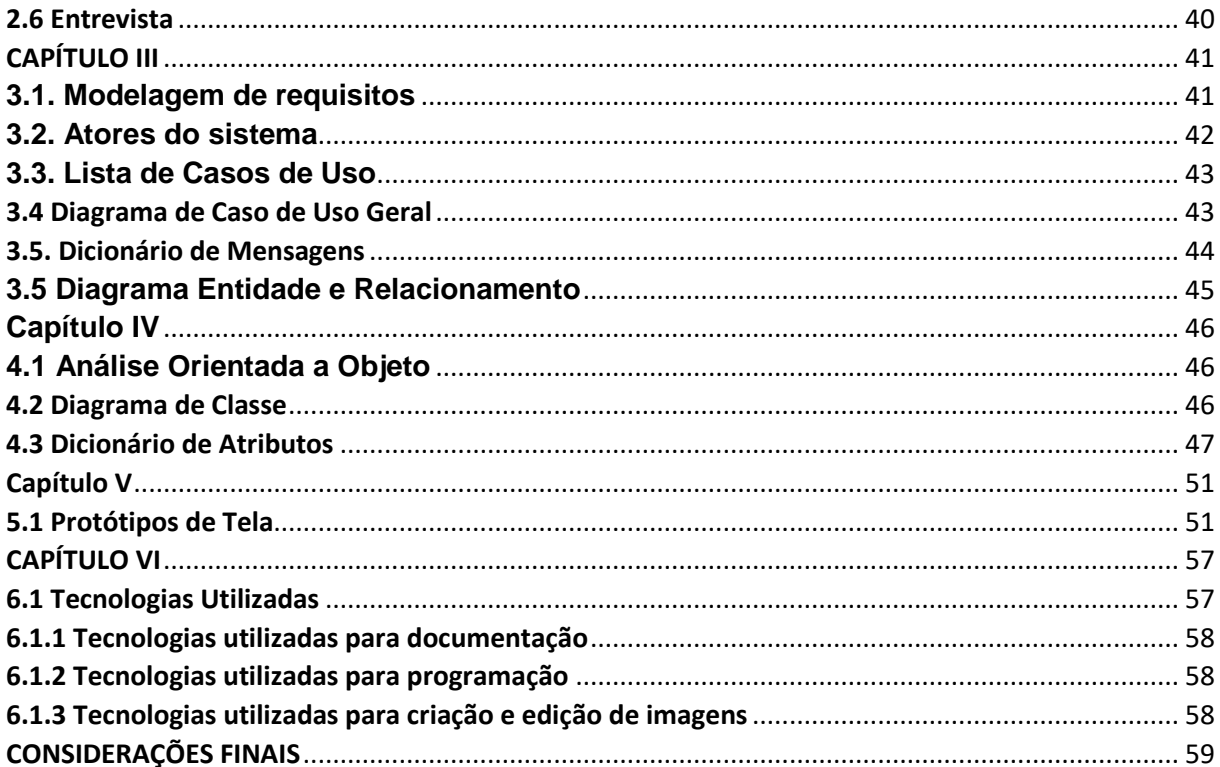

#### **INTRODUÇÃO**

<span id="page-14-0"></span>Quando se fala em *softwares* voltados para a área governamental, é comum ouvir que a tecnologia local não atende sua demanda ou que não ofertam funcionalidades que os *softwares* do exterior trazem, a burocracia e complexidade é muito evidente, principalmente, pelo orçamento elevado, aquisição de equipamentos realmente eficazes e mão de obra qualificada (CAEAT, 2007).

Mesmo com todo o avanço tecnológico presente no mundo contemporâneo, ainda é notável que grandes empresas brasileiras não possuem um *software* voltado para a área de segurança do trabalho, o que é de extrema importância para a redução de muitos problemas dentro da corporação que possuem relação com a parte acidental trabalhistas.

O uso da tecnologia dentro de empresas já assume um papel vital, que se tornou muito mais aparente com o choque entre conhecimento e informação. É visível que uma empresa que faz a utilização da tecnologia internamente, ganha destaque, maior crescimento e visibilidade mercadológica, aumentando cada vez mais a competitividade entre uma companhia e outra (FREITAS; TEÓFILO, *ca*. 2002).

Em suma, a segurança do trabalho é um conjunto de ações que tem por objetivo prevenir os acidentes de trabalho, para a proteção à integridade, saúde do trabalhador e criação de um ambiente laboral mais seguro e produtivo. Segundo a página ProveOne, o Brasil está em 4º lugar dos países que mais se tem acidentes de trabalho, perdendo para China, Índia e Indonésia. A maior causa de acidentes dentro das empresas se liga a falta de investimentos em saúde e segurança laboral, falta de conhecimento dos direitos do trabalhador, os riscos aos quais os empregados estão sujeitos, obscurantismo das informações de medidas de proteção e entre outras causas.

A OIT - Organização Internacional do Trabalho divulgou um estudo sobre acidentes de trabalho e mortes de trabalhadores brasileiros. Entre 2012 e 2021, cerca de mais de 22,9 mil pessoas morreram em atividade laboral. Neste mesmo período o Instituto Nacional do Seguro Social aquiesceu 2,5 milhões de benefícios previdenciários acidentários (ONU NEWS, 2022). Tais números são importantes para a análise de metodologias de metodologias de trabalho, possibilitando a elaboração de novas estratégias de redução de acidentes dentro do ambiente empresarial.

É inteligível que os acidentes de trabalho geram muitos custos econômicos, além de que, trazem muitos prejuízos emocionais, psicológicos e até físicos à vítima. Em relação ao setor privado, o principal impacto é em relação a diminuição da produtividade pelos dias de trabalho que foram perdidos e acabam se acumulando, a OIT estima que cerca de 4% do PIB – Produto Interno Bruto, global em decorrência das ocorrências acidentais.

O presente trabalho traz uma abordagem atual sobre a temática de acidentes de trabalho, inovando a área de segurança do trabalho por meio de um software aborda toda a rotina de trabalho do servidor, colocando os riscos que corre dentro da área de atuação. A maior motivação para tal desenvolvimento se encaixa no fato de que várias empresas não possuem um software com tal atuação dentro da corporação e acabam sofrendo com a ocorrência de muitos acidentes no ambiente, assim, muitas vezes não obtêm o devido respaldo para a redução dessas ocorrências, treinamento dos servidores afim de se obter melhores resultados em relação a produtividade e redução de acidentes de trabalho.

# **CAPÍTULO I**

#### <span id="page-16-1"></span><span id="page-16-0"></span>**1. Fundamentação teórica**

Segundo o site FastFormat "Serve para dar embasamento teórico aos trabalhos científicos, desde o projeto de pesquisa até a redação final da sua monografia", ou seja. Basicamente fundamentação teórica é um texto baseado em pesquisas e referências de maneira lógica e organizada.

## <span id="page-16-2"></span>**1.1. Pesquisas Relacionadas**

São pesquisa que obtém relação com o conteúdo que será estudado e embasado durante todo o artigo.

#### <span id="page-16-3"></span>**1.2. Conceito de acidente de trabalho**

Conceito sobre acidentes de trabalho segundo a lei n° 6.367, de 19 de outubro de 1976, artigo 2° "Acidente do trabalho é que ocorre pelo exercício do trabalho, ou, serviço da empresa, provocando lesão corporal ou perturbação funcional que cause a morte, ou perda, ou redução, permanente ou temporária, da capacidade para o trabalho."

#### <span id="page-17-0"></span>**1.1.1. Legislação referentes ao software**

No Brasil, foi criado em 1° de maio de 1943, pelo presidente Getúlio Vargas a Consolidação das Leis Trabalhistas (CLT). Atuando em conjunto a elas, foi criada também as Normas Regulamentadoras (NR), em 22 de dezembro de 1977.

Adicionalmente, tanto a CLT e as NR´S tem como objetivo garantir a segurança e saúde dos colaboradores com o software gerenciador de riscos ocupacionais, segue as seguintes legislações.

Segundo a NR 01 - Disposições Gerais e Gerenciamento de Riscos Ocupacionais, atualizada em 09 de março de 2020 pela portaria SEPRT, consta que as organizações devem implementar, por estabelecimento, um gerenciamento de riscos ocupacionais em todas as suas atividades devendo assim construir um Programa de gerenciamento de Riscos(PGR), assim, tendo que incluir planos, programas e outros documentos da legislação de segurança e saúde no trabalho, identificando perigos, riscos ocupacionais e avaliação dos mesmos. Na mesma norma, se diz da obrigatoriedade de empregadores fornecer e realizar treinamentos aos funcionários, sendo eles treinamentos iniciais, periódicos e eventuais. O inicial precisa ocorrer quando o trabalhador iniciar as atividades, de acordo claro com o prazo especificado na NR´s, o periódico deve ocorrer em um prazo determinado nas NR´s dependendo da área, e o eventual deve ocorrer quando acontecer algum acidente, ou retorno após um afastamento superior a 108 dias, ou quando o colaborador muda de função.

Outra NR, de extrema importância, é a Nº 06 - Equipamentos de Proteção Individuais (EPI), que regulamenta a responsabilidade do empregador de fornecer EPI adequado para cada função, com certificado de aprovação (CA), exigir seu uso, orientar e treinar seus colaboradores sobre o uso correto, substituir quando haver uma irregularidade e informar o Ministério do trabalho e emprego (TEM), e documentar o fornecimento ao trabalhador.

#### <span id="page-18-0"></span>**1.1.2. Custos com riscos ocupacionais e responsabilização**

Os riscos ocupacionais são referentes a qualquer situação de perigo à saúde do funcionário de uma empresa, sendo algum risco causado diretamente ou indiretamente pelo serviço executado. Caso um funcionário de uma empresa sofra um acidente, a empresa é responsabilizada pela ocorrência.

## <span id="page-18-2"></span>**1.1.3. Custos de acidentes de trabalho**

Segundo a página Templum, dentro de uma empresa, geralmente acontece alguns acidentes, mas eles acabam gerando algum gasto para empresa, que pode afetar ao final do mês na hora de verificar os lucros, além da perda pela reputação da empresa, que afeta suas vendas. Os custos que os acidentes geram são divididos em custos diretos e indiretos.

Os custos diretos estão ligados a quaisquer despesas de atendimento a que sofreu o acidente, como gastos hospitalares, remédios, cirurgia se necessária. Após a alta do acidentado ele deverá receber um auxilio acidente, além de não arcar com os custos na reabilitação.

Enquanto os custos indiretos são relacionados o tempo perdido de trabalho dos funcionários que sofreram os acidentes, dos que pararam de trabalhar para ajudar, uma máquina danificada, atrasos em serviços ou produções devidas ao foco da empresa no acidente, troca de equipamentos e maquinários, logo isso causa um prejuízo a organização.

#### <span id="page-18-1"></span>**1.1.4. Riscos diretos e indiretos**

Existem dois tipos de riscos, sendo eles os diretos e indiretos:

• Risco direto: um risco que o projeto tem algum nível de controle sobre.

Risco indireto: um risco que o projeto não possui quase nenhum controle.

# <span id="page-19-0"></span>**1.1.5. Tipos de riscos ocupacionais**

Dentro dos riscos ocupacionais temos, ambientais, operacionais e comportamentais. Existem cinco tipos de riscos ocupacionais na parte ambiental e são designados por cores definidas pelo Ministério de Trabalho (MTb). As cores servem para mostrar quais as naturezas dos riscos que o trabalhador pode enfrentar trabalhar naquele ambiente. Sendo os riscos:

- Acidentais: azul representa a maquinas e equipamentos sem proteção, como riscos de choque elétrico, explosões, incêndios, etc.;
- Biológicos: marrom referentes a estar exposto a riscos de bactérias, protozoários, parasitas e vírus;
- Ergonômicos: amarelo representa os riscos de quando o funcionário necessita exercer um trabalho físico excessivo, com postura inadequada, longo período de trabalho e trabalhos noturnos;
- Químicos: vermelho referente a trabalho que se expõem a produtos químicos, como gases prejudiciais, líquidos inflamáveis, sólidos como poeira, fibras, etc.;
- Riscos físicos: verde representa os riscos ao bem-estar do trabalhador por meio de radiação, frio, calor, ruídos, vibrações, umidade e pressões anormais.

Conforme demostra a figura 1:

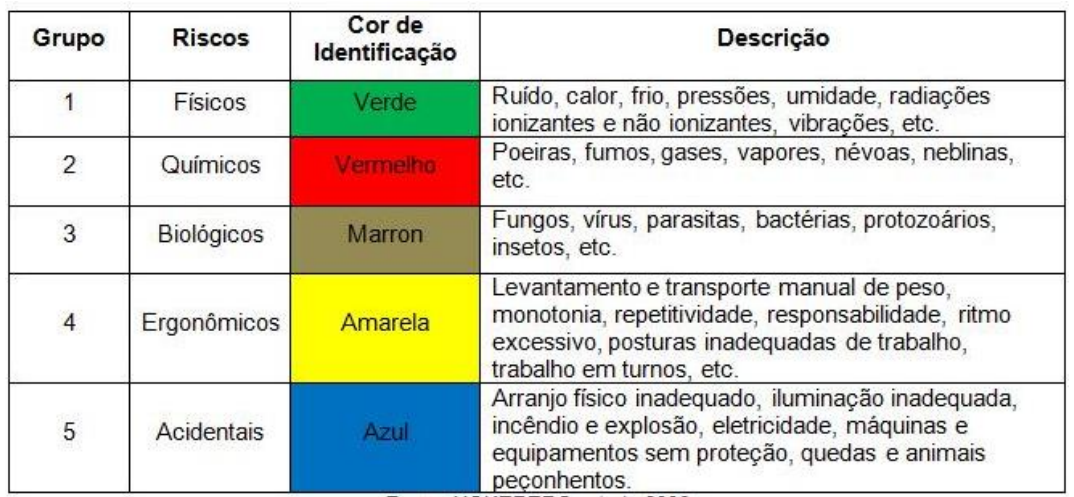

<span id="page-20-0"></span>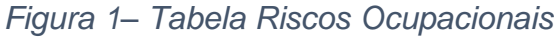

Além dos riscos ambientais, possuímos os comportamentais e operacionais.

- Riscos operacionais São considerados todos os tipos de falhas dentro de uma organização, as vezes essa falha pode gerar perda monetária ou somente perder tempo e tarefas incompletas. As falhas podem ser cometidas por humanos ou também por sistema, como um defeito na tecnologia utilizada.
- Riscos comportamentais Os riscos comportamentais dependem dos atos de apenas uma pessoa e não de um grupo. Alguns problemas podem surgir de falta de atenção, Negligencia à utilização de equipamentos de segurança, etc.

# <span id="page-20-1"></span>**1.1.6. Programa de Gerenciamento de Riscos**

Um Programa de Gerenciamento de Riscos (PGR) é o consubstancialização de um processo de gerenciamento dos riscos ocupacionais de uma empresa, por meio de documentos ou via eletrônica, com a finalidade de propiciar melhorias nas condições de trabalho, as quais os trabalhadores estão expostos no desenvolvimento de suas atividades.

*Fonte: 1 HOKEBERG, et al.,2006*

Este PGR deve conter, no mínimo, um inventário de riscos ocupacionais, que aborda as etapas de identificação de perigos e avaliação dos riscos, para estabelecer as medidas profiláticas; e o plano de ação, que estabelece as medidas preventivas que serão introduzidas, aprimoradas ou mantidas, para proporcionar um equilíbrio entre controle, redução e eliminação dos riscos ocupacionais.

# <span id="page-21-1"></span>**1.1.7. Gerenciamento de Riscos Ocupacionais**

Um Programa de Gerenciamento de Riscos Ocupacionais (PGO) são ações de prevenção, que têm a finalidade de proporcionar um ambiente de trabalho seguro e saudável. O PGO deve conter um PGR, como demonstrado na Figura 1, que se tornou exigido a partir da data de 3 de janeiro de 2022, quando entrou em vigor a nova Norma Regulamentadora nº 01 – Disposições Gerais e Gerenciamento de Riscos Ocupacionais.

Conforme demonstrado na figura 2:

<span id="page-21-0"></span>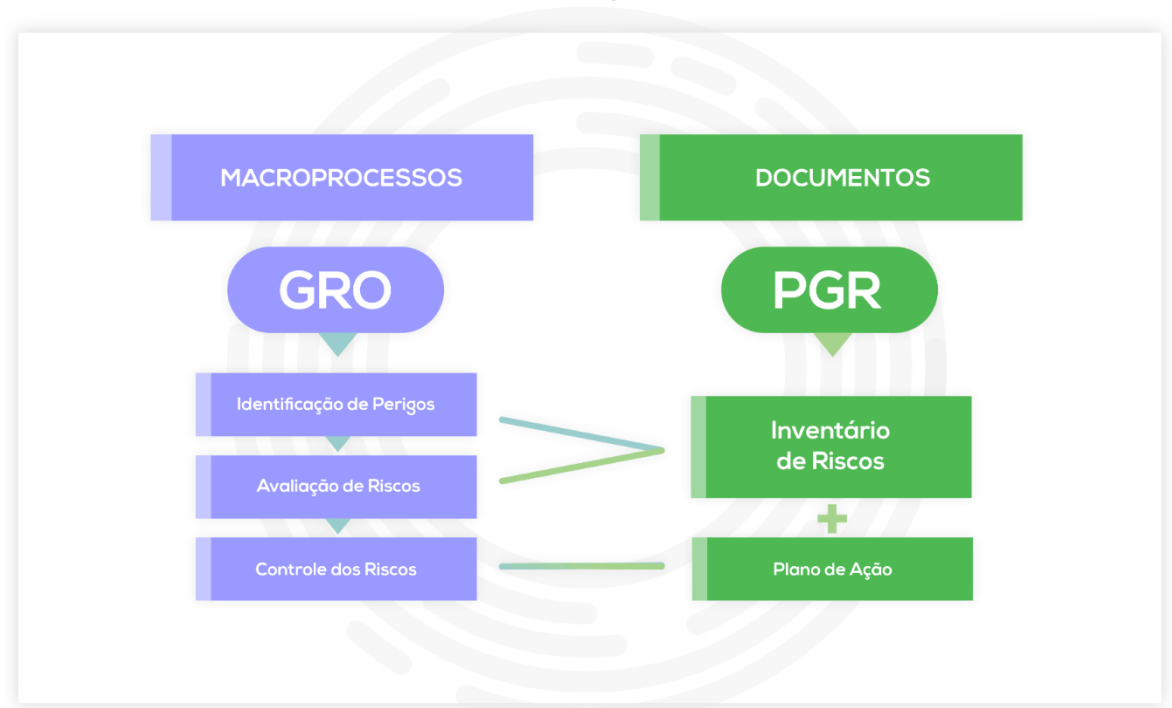

*Figura 2 – Representação de GRO e PGR*

Fonte: (Ministério do Trabalho e Previdência, 2022?)

#### <span id="page-22-0"></span>**1.1.8. Responsabilidade de elaboração, prazos e alterações**

A elaboração de um PGR é de responsabilidade de todos os empregadores que mantenham trabalhadores como funcionários seguindo a CLT. De acordo com a NR-01, um MEI – Microempreendedor Individual, está dispensado de elaborar, assim como, microempresas de pequeno porte, que tenham graus de risco 1 e 2, que não identificam exposições a agentes físicos, químicos e biológicos, que estejam em conformidade com a NR-09 e declarem as informações digitais na forma do subitem 1.6.1 (NORMA REGULAMENTADORA N.º01, 2020).

Tal programa deve acompanhar as atividades da empresa, por intermédio da execução das atividades previstas no plano de ação. As avaliações dos riscos contidos no PGR devem ser revistas a cada dois anos, no máximo. Em empresas que tenham a certificação em sistemas de gestão de SST, no máximo de 3 anos.

As alterações devem seguir a NR-01, que traz no item 1.5.4.4.6, que tais mudanças devem seguir alguns preceitos de situações envolvidas, como: implantação de medidas de prevenção para avaliação de riscos residuais, inovações e modificações nas tecnologias, ambientes, processos, condições e organização do trabalho que modifiquem os riscos já existentes ou inclua novos riscos; identificação de inadequações ou insuficiências das medidas de prevenção; ocorrências de acidentes relacionados ao trabalho e quando houver mudanças nos requisitos legais aplicáveis.

A guarda do documento pode ser feita tanto por meio físico ou digital, com a obrigatoriedade de o empregador garantir acesso amplo e irrestrito desses à fiscalização, aos trabalhadores e seus representantes, conforme a NR-01 (NORMA REGULAMENTADORA Nº 01, 2020).

#### <span id="page-23-0"></span>**1.3. Pesquisas em Softwares Similares**

Utilizando o recurso de pesquisas, é possível encontrar softwares com relação a segurança do trabalho, que sejam semelhantes ao que a equipe planeja construir. 

Após uma procura por sistemas similares, foi possível encontrar o "Sistema ESO", o projeto é construído para gerenciar o dia-a-dia de empresas, ajudando-as a controlar gráficos, relatórios, fazendo que elas economizem tempo e fornecem treinamento. Através da função de mapeamento, o site levanta os riscos associados aos ambientes de trabalho e vincula com os equipamentos de proteção necessários. 

## <span id="page-23-1"></span>**1.3.1 Sistema ESO**

Por meio de pesquisas por softwares similares já desenvolvidos e implementados no mercado, foi possível encontrar uma plataforma web, chamada Sistema ESO. Essa empresa trabalha com o gerenciamento de outros negócios e funcionários.

O sistema traz um gerenciamento para as empresas, com gráficos e ela constrói automaticamente vários laudos com base nos dados cadastrados dos funcionários, os riscos que estão expostos.

Como demostra a figura 3:

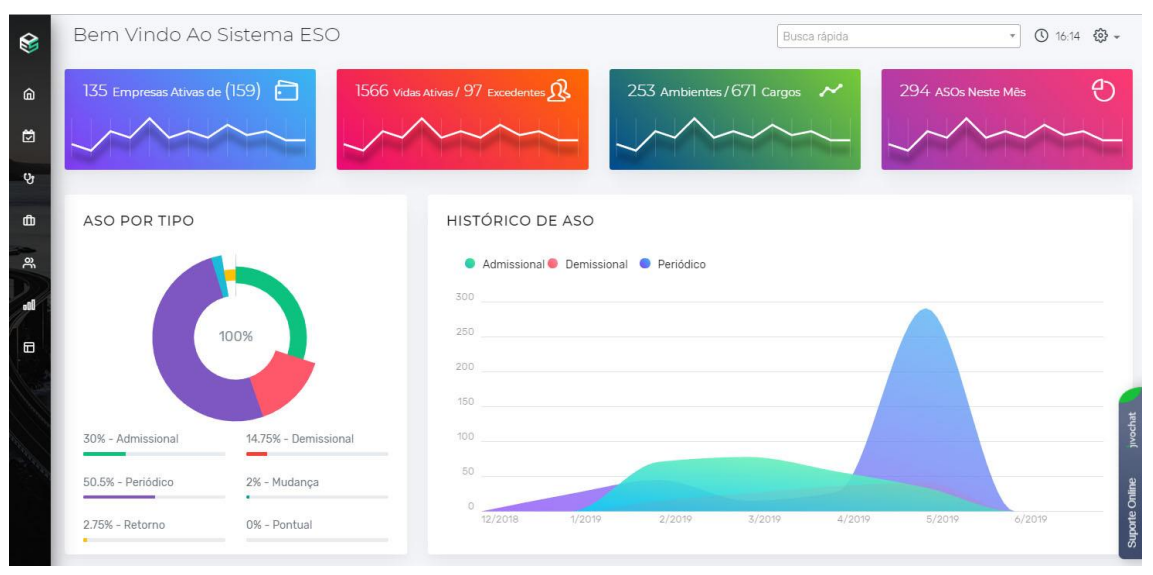

# *Figura 3. Sistema ESO*

Fonte: (Sistema ESO, 2022)

# <span id="page-24-0"></span>**1.4. Plano de Marketing**

Plano de Marketing é basicamente um documento que serve para conduzir as estratégias para assim alcançar os objetivos para o crescimento da empresa e/ou projeto proposto.

#### <span id="page-24-1"></span>**1.3.1. Apresentação do** *Software*

A apresentação do *software* TASE se baseia no composto de *Marketing,*  que é uma ferramenta da mercadologia utilizada para a definição dos 4 P's, que simboliza as esferas fundamentais para as técnicas do Marketing: praça, preço, produto e promoção. Com isso, passam a se tornar influentes no meio de comércio e no convencimento do público. Diante de tal fato, encontra-se muitos estudos relacionados à propaganda e o efeito que cada técnica tem sob o sistema nervoso humano.

Em uma pesquisa, realizada por alunos da Universidade da Califórnia e na George Washington University, mostrou que anúncios com estruturas específicas

provocam reações diferentes no sistema nervoso humano, proporcionando a tomada de decisão. Isso, se utilizando de uma técnica de persuasão lógica, fazendo o uso de imagens, tabelas e detalhes; contrariamente a uma técnica de persuasão não-racional dos consumidores, com o uso de imagens de mulheres atraentes vestindo roupas justas.

Os especialistas observaram que quando as diferentes estratégias são empregadas, provocam níveis diferentes de atividade cerebral. As regiões cerebrais onde se tem a responsabilidade de tomada de decisão ficam mais ativas quando o indivíduo entra em contato com uma propaganda que traz a técnica de lógica persuasiva, diferentemente de quando se tem influência não-racional, na qual o cérebro perde atividade.

A Figura foi elaborada para demonstrar os princípios do Marketing para a construção do modelo prático, sendo utilizados os tópicos: Produto, Preço, Praça e Promoção.

<span id="page-25-0"></span>Como ilustra a figura 4:

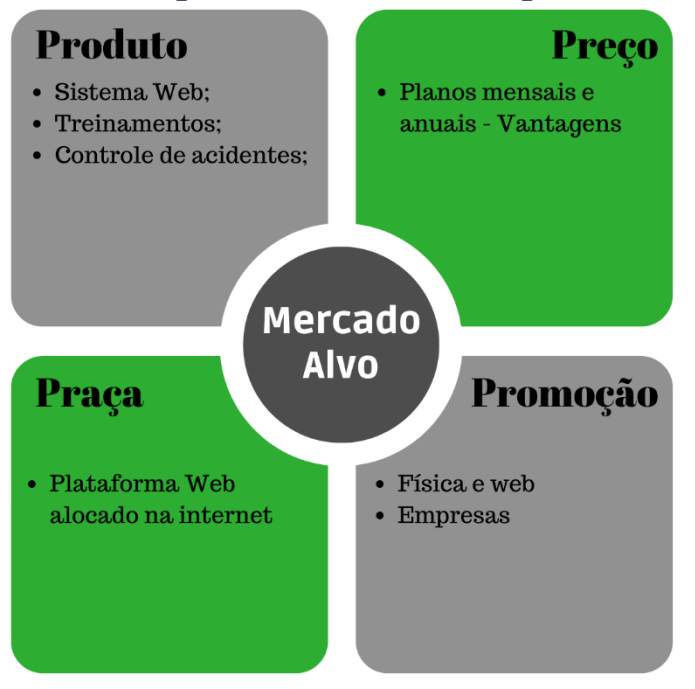

*Figura 4 - Mix de Marketing*

*Fonte: Elaborado pelos autores 1*

## <span id="page-26-1"></span>**1.4.1 Análise SWOT**

A análise *SWOT* foi criada por Kenneth Andrews e Roland Cristensen. Dentro dela é analisado o cenário de mercado, sendo observadas as *Strenghts* – Forças; *Weaknees* – Fraquezas; *Oportunities* – Oportunidades e as *Threats* – Ameaças (SILVA et. Al, 2011). Uma análise mercadológica bem estruturada possibilita ao empreendedor uma visão mais ampla do mercado, possibilitando a adequação das ideias e a investida em estratégias de negócio para se fortalecer internamente e externamente. Conforme expõe a figura 5:

<span id="page-26-0"></span>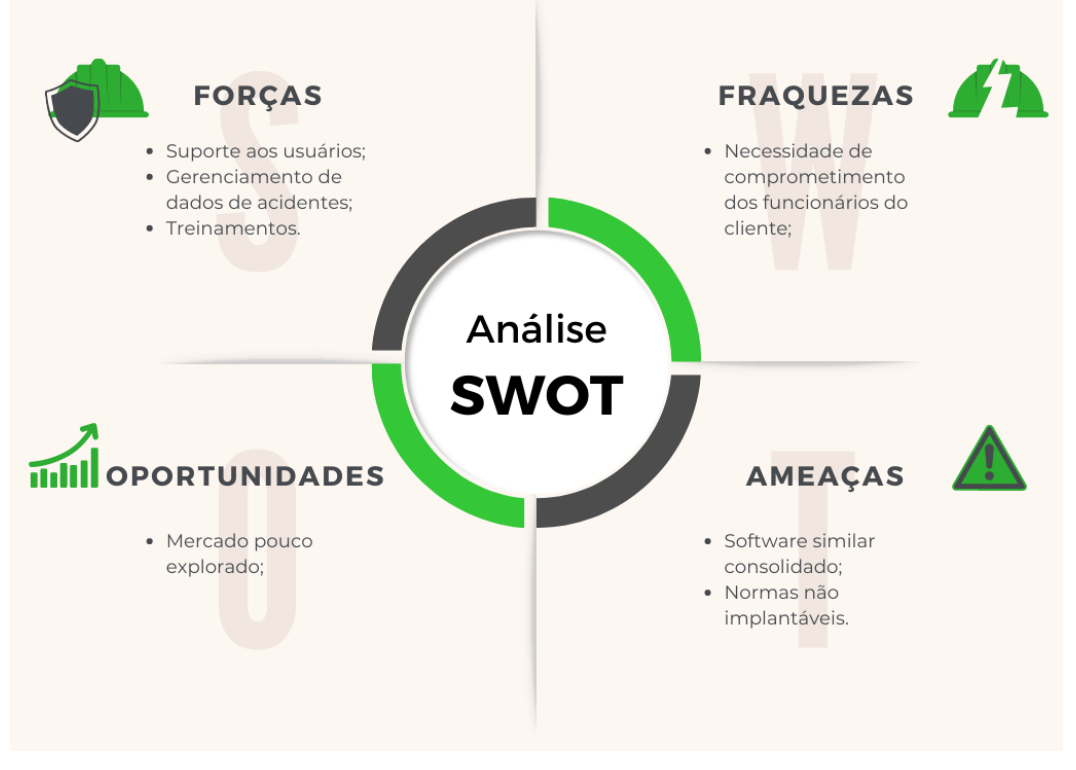

*Figura 5 - Análise Swot*

*Fonte: Elaborado pelos autores*

A figura 5 representa a análise SWOT do sistema TASE, as cores selecionadas fazem parte das cores do *Front-End* do sistema, agora será explicado de maneira mais clara sobre a ANÁLISE *SWOT* do sistema.

Sobre as Forças do sistema é reconhecido o melhor controle sobre os custos previdenciários, pois com a diminuição de acidentes há de fato uma diminuição

dos custos previdenciários, e a diminuição dos acidentes consequentemente contribui tanto para a saúde do colaborador tanto para o aumento de produção.

Assim o que se refere a fraquezas do sistema, temos como prioridade e a única identificada, a falta de confiabilidade sobre o sistema, pois por se tratar de algo novo no mercado acaba gerando o receio das empresas em confiar seus dados e etc.

Bem como as Oportunidades do sistema há evidenciado parcerias com outros softwares similares que distribuem informações adicionais ou até mesmo treinamentos, com os anúncios para divulgação de informações extras ou revistas referentes a Medicina e Segurança do Trabalho, pode se surgir a oportunidade de manter um preço acessiva acarrear consequentemente mais clientes.

Já as fraquezas do Sistema TASE evidencia-se o surgimento de novos softwares similares que ainda por enquanto são quase nulos, e o risco de plagio de tal ideia inicial.

#### <span id="page-27-0"></span>**1.3.3. Identidade Visual**

A identidade visual trata-se de vários elementos gráficos unidos, sendo alguns deles, o nome, cores, tipografia, slogans. Por meio disso, determinar um objetivo de mostrar aos usuários quais são as propostas, os produtos, serviços de uma determinada empresa.

Segundo o artista Gilberto Strunck, "um nome ou ideia é representado visualmente sob determinada forma, podemos dizer que ela tem uma identidade visual" e que essa identificação dada pela empresa "deve informar, substancialmente, à primeira vista, e estabelecer com quem os vê um nível ideal de comunicação".

A logomarca do projeto TASE, busca demonstrar coisas importantes do sistema, como o símbolo de engrenagem; que simboliza o gerenciamento, enquanto

> *Figura 6 - logomarca Fonte: Elaborado pelos Autores*

o símbolo "+" com a parte de cima cortada representa uma pessoa e sua vida. Como ressalta a figura 6 e 7:

Em grego, "Logos" é como o conceito e "typos" significa símbolo ou figura. Com isso, a expressão Logotipo pode ser traduzida como um conceito emitido por meio de símbolos.

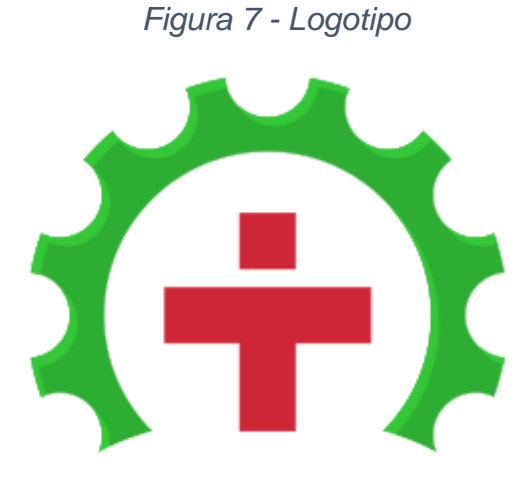

*Fonte: Elaborado pelos Autores*

As cores influenciam o ser humano, e seus efeitos, tanto de caráter fisiológico como psicológico, intervém em nossas vidas, criando alegria ou tristeza, exaltação ou depressão, atividade ou passividade, calor ou frio, equilíbrio ou desequilíbrio, ordem ou desordem etc. As cores podem produzir impressões, sensações e reflexos sensórios de grande importância (FARIANA; PEREZ; BASTOS, 2011, p.2).

As cores são fundamentais para gerir o comportamento humano, devido isso, surgiu estudos sobre quais os efeitos que cada cor causa nas pessoas, sendo mudanças em desejos, emoções, sentidos; como a fome, tristeza, raiva etc.

Segundo a pesquisa realizada por Neil Patel, 93% dos consumidores acham que a parte que mais contribui na escolha final do produto, é a aparência visual.

Devido aos estudos sobre cores, criaram formas de combinar cores por meio de um círculo cromático, como utilizar as cores análogas, ou, as que formam um quadrado com a cor principal.

No mundo do marketing são utilizados os significados e as sensações que as cores causam nas pessoas, para poder agradar, atrair de alguma forma específica que beneficie a empresa.

Atualmente existem dois padrões de cores na área da indústria digital, sendo o RGB para web designs e o CMYK para impressão. O termo RBG, significa as cores "Red" (vermelho), "Green" (verde) e "Blue" (azul). Diferentemente do CMYK que trabalha com quatro principais cores, sendo elas, "Cian" (ciano), "Magenta" (magenta), "Yellow" (amarelo) e "Black" (preto).

O Quadro 1 contém as cores que foram utilizadas na identidade visual do Sistema TASE, com os códigos padrões do CMYK e RGB da palheta utilizada.

<span id="page-29-0"></span>

| Quayio <i>i -</i> Colto |         |                           |               |
|-------------------------|---------|---------------------------|---------------|
|                         | HEX#    | <b>CMYK</b>               | <b>RGB</b>    |
|                         | #2DAD31 | $(74\%, 0\%, 72\%, 32\%)$ | (45, 173, 49) |
|                         | #34C738 | $(74\%, 0\%, 72\%, 22\%)$ | (52, 199, 56) |
|                         | #CC2637 | $(0\%, 81\%, 73\%, 20\%)$ | (204, 38, 55) |
|                         | #1B1918 | $(0\%$ , 7%, 11%, 89%)    | (27, 25, 24)  |

*Quadro 1 - Cores*

*Fonte: Elaborado pelos Autores*

#### <span id="page-30-0"></span>**1.3.3.2 Tipografia**

A tipografia é uma área muito importante para o design gráfico, já que faz parte dos elementos importantes da identidade visual de uma marca. O seu conjunto abrange o estilo dos caracteres, suas variações, como em negrito, sublinhado, itálico entre outras. A figura 8, a seguir representa a tipografia utilizada na representação gráfica da marca.

*Figura 8 - Tipografia*

# **ABCDEFGHIJKIMNOPORSTUVWXYZ** abcdefghijklmnopqrstuvwxyz0123456789

*Fonte: Elaborado pelos Autores*

#### <span id="page-30-1"></span>**13.3.3. Reprodução da Marca**

Devido a logomarca representar as ideias do projeto, é necessário que não aconteça erros de proporção. Desse modo, é utilizado uma grade quadriculada para manter uma igualdade na construção da imagem. Para Samara (2007, p.24), a malha construtiva "consiste num conjunto específico de relações de alinhamento que funcionam como guias para a distribuição dos elementos num formato". Como demonstrado na figura 9:

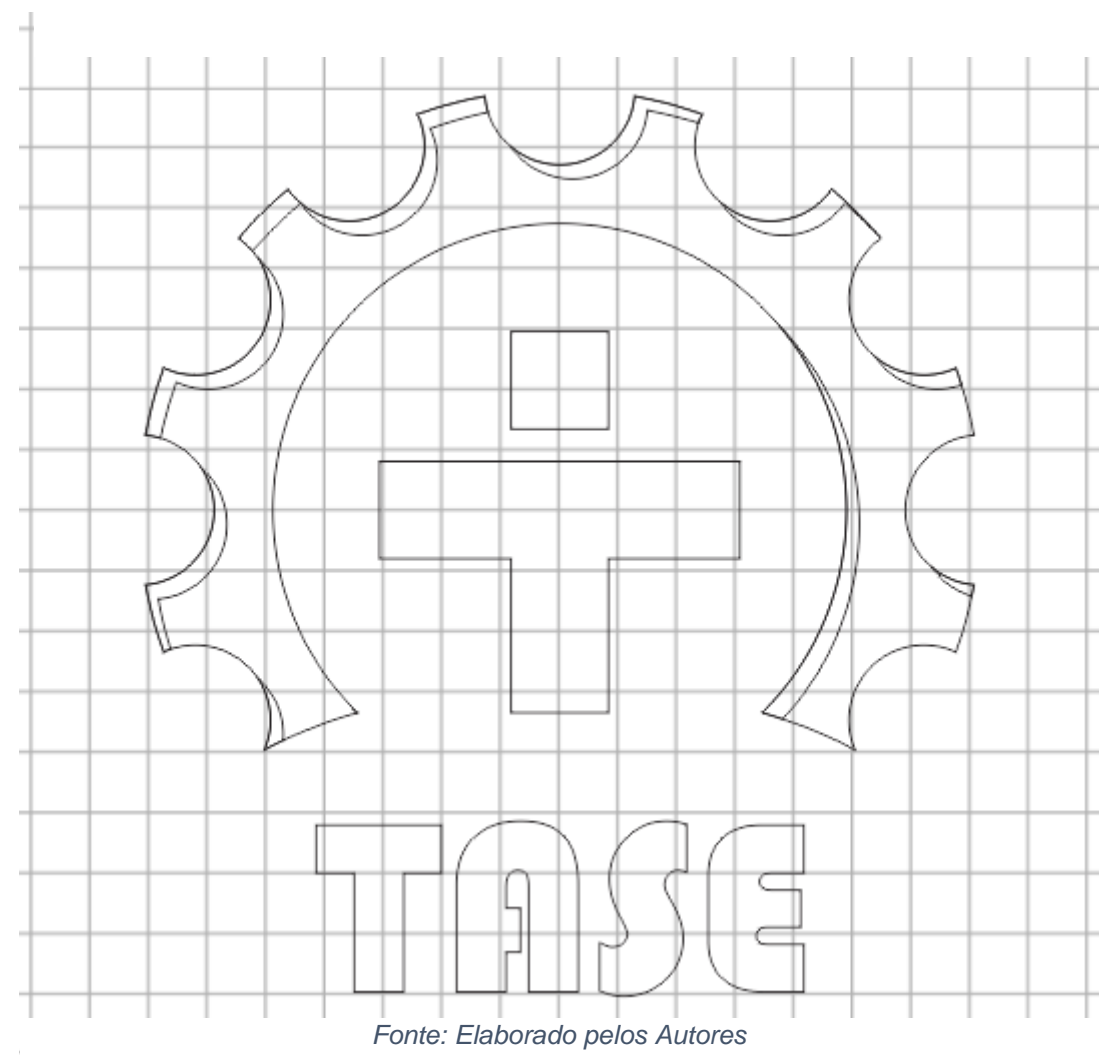

*Figura 9 - Reprodução da Marca*

# <span id="page-31-0"></span>**1.3.3.4. Versões Monocromáticas**

Uma logomarca monocromática é muito utilizada em fundos coloridos que não fazem contraste com a cor padrão, principalmente em um plano preto e branco. Com uma diversidade de versões da identidade visual da marca é possível utiliza-las em diversas situações, onde não é possível utilizar uma variante colorida. De acordo com a ilustração da figura 10:

*Figura 10 - - Logomarca monocromática*

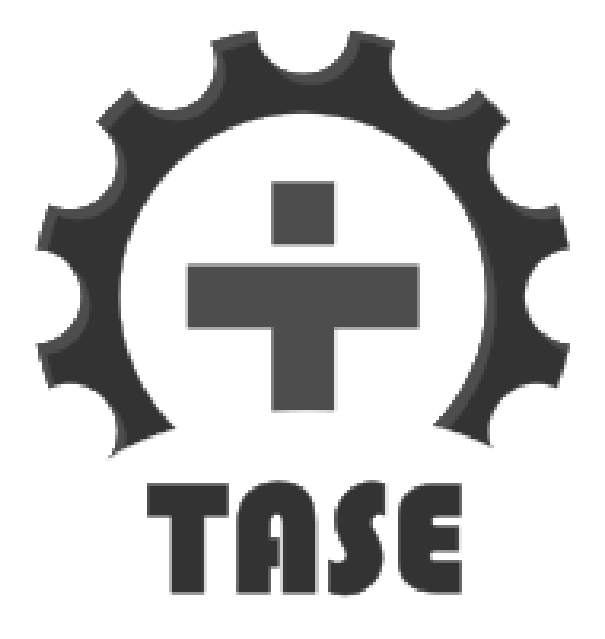

*Fonte: Elaborado pelos Autores Figura 11 - Logotipo monocromática*

# <span id="page-32-0"></span>**1.3.3.5. Versão negativa**

*.*

A utilização da versão negativa da identidade visual acontece somente em casos em que a padrão não é legível devido as cores do fundo. Devido a isso utilizamos ela em negativo, pois cria um contraste com o fundo e se torna nítido. Como se ilustra a figura 11:

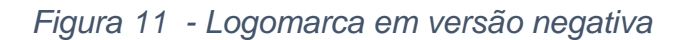

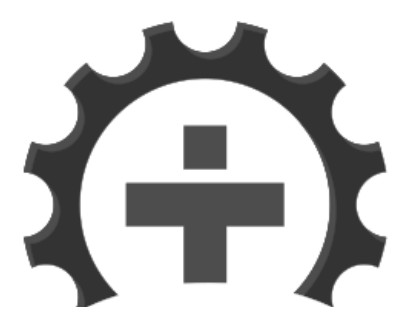

*Fonte: Elaborado pelos Autores*

#### <span id="page-33-0"></span>**1.5 Modelo de Negócio**

O produto criado se trata de um Sistema *Web*, em que o cliente é uma empresa de qualquer ramo que está preocupado com a redução de acidentes dentro da empresa, melhoria da imagem empresarial e do ambiente laboral. O cliente cadastra seus funcionários, por meio disto, o funcionário tem acesso aos riscos ocupacionais que está suscetível. A empresa poderá ter relatórios sobre os números de acidentes a fim de ter a oportunidade de desenvolver alternativas para a redução dos valores.

#### <span id="page-33-1"></span>**1.5.1 Proposta de valor**

A motivação para a construção do *software* é o fato de que as empresas sofrem com uma carência exorbitante em relação a plataformas que ofertem este tipo de serviço. A proposta de valor empregada é a de proporcionar ao cliente uma redução de acidentes ocupacionais de trabalho, um ambiente laboral com mais segurança e conforto, consequentemente, uma melhoria da imagem empresarial no mercado.

#### <span id="page-33-2"></span>**1.5.2 Segmentos de clientes**

Os clientes são empresas preocupadas com os colaboradores e consolidadas no mercado de trabalho. A aceitação de tais clientes é maior em relação à plataforma, porque buscam de maneira efetiva a qualidade do ambiente e das atividades desenvolvidas. O perfil desse cliente não apresenta especificidade, existe uma persona por trás das análises, que se encaixa como um perfil adequado do que se quer para a obtenção dos objetivos traçados de acordo com o desenvolvimento.

A persona: Empresa consolidada no mercado há 10 anos, nunca passou por nenhuma situação de advertência ou autuação por não-conformidades com relação a quaisquer setores ou informações documentais. Realiza treinamentos semanais com os funcionários de todos as áreas da empresa com a finalidade de aperfeiçoamento de técnicas de trabalho e adequação de pontos que ficam abstratos no desenvolvimento das atividades.

#### <span id="page-34-0"></span>**1.5.3 Canais de distribuição**

A distribuição do *software* será feita por meio de mídias sociais, relações públicas e sistema *Web*, com a finalidade de criar um vínculo maior com o cliente e aperfeiçoar as estratégias já existentes.

#### <span id="page-34-1"></span>**1.5.4 Relacionamentos com clientes**

Um bom relacionamento com o cliente é de suma importância para a construção de um projeto de sucesso. A relação com o cliente será construída com um suporte de qualidade, que atenda às necessidades do cliente de maneira integral e individual. A redução das falhas previstas é atendida por meio de uma boa implementação, a fim de não gerar dificuldades aos clientes que estão realizando o uso da plataforma.

#### <span id="page-34-2"></span>**1.5.5 Atividades-chave**

Para a construção do projeto algumas atividades deverão ser realizadas, como: a construção de um sistema seguro e intuitivo, a oferta de um suporte de qualidade e a preservação da integridade dos trabalhadores. O uso da tecnologia atuará de maneira essencial para o desenvolvimento.

#### <span id="page-35-0"></span>**1.5.6 Recursos-chave**

É necessário demandar de recursos específicos ao tipo de atividade produzida, tais como, profissionais especializados para a regulamentação do sistema de acordo com as normas de regulamentação e, uma estrutura física que contenha todos os recursos necessários para o desenvolvimento.

#### <span id="page-35-1"></span>**1.4.7 Parcerias-chave**

As parcerias serão realizadas com empresas que trazem o foco de suas atividades ao desenvolvimento de treinamentos, para que o cliente se sinta amparado em solucionar e/ou prevenir os imbróglios que podem surgir de uma falta de treinamento dos funcionários.

#### <span id="page-35-2"></span>**1.4.8 Estrutura de custo**

O levantamento de uma estrutura de custo é de total importância para se ter uma referência de o que precisará ser gasto; quanto será gasto e dentre outras informações importantes.

Nessa análise, existe a presença custos para manter uma estrutura física de qualidade, porque para o desenvolvimento e aperfeiçoamento do projeto é necessário que se tenha computadores funcionando de maneira eficaz, um bom servidor de dados e um local confortável para os desenvolvedores; além disso, temse o pagamento de funcionários para poder realizar a manutenção do *software* e demais atividades que surgirem ao longo do tempo.

#### <span id="page-36-1"></span>**1.4.9 Fontes de renda**

As fontes de renda atuais são anúncios, em que temos a apresentação de propagandas em outras plataformas, estas que serão sobre o *software* em questão. O sistema apresenta pacotes, em que o cliente paga a quantia estipulada pelo pacote escolhido e mutuamente, recebe vários benefícios da plataforma. Os benefícios são vastos e, serão definidos com mais clareza em uma próxima atualização futura.

#### <span id="page-36-2"></span>**1.4.10 Canvas do Modelo de Negócio**

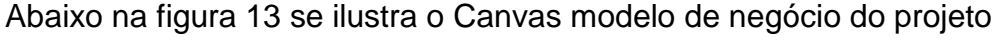

<span id="page-36-0"></span>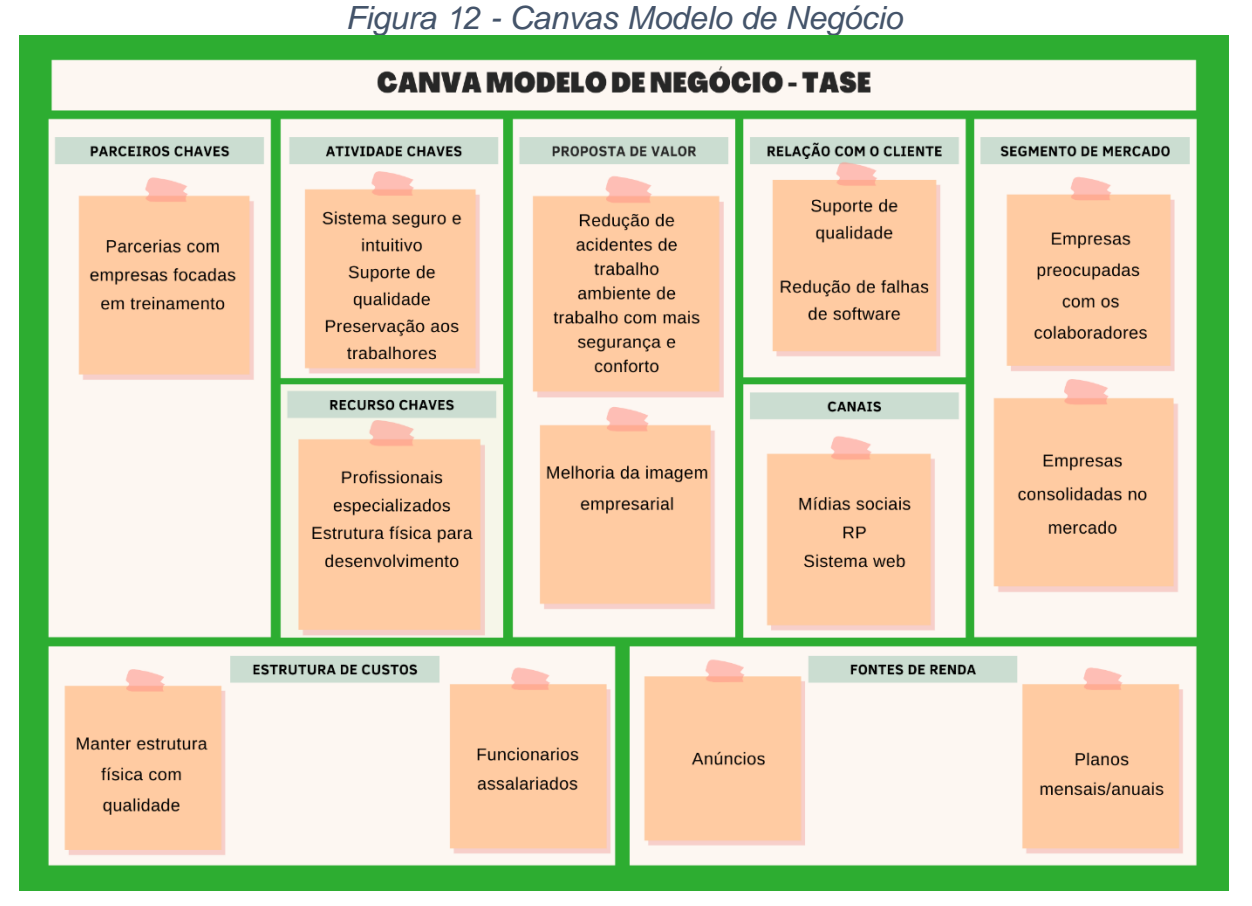

*Fonte: Elaborado Pelos Autores*

#### **CAPÍTULO II**

#### <span id="page-37-1"></span><span id="page-37-0"></span>**2. Levantamento de requisitos**

O levantamento de requisitos é uma das partes mais importantes para o desenvolvimento de um sistema, ele é realizado para buscar um melhor entendimento do que o cliente pretende no seu negócio, e através desse levantamento, o sistema pode ser desenvolvido para atingir todas as necessidades do usuário. O grupo realizou pesquisas cientificas, baseadas em pesquisas já realizadas, em sites, livros e documentos, no intuito de coletar informações sobre o assunto relacionado ao tema.

#### <span id="page-37-2"></span>**2.1. Questionário de viabilidade do software**

Para garantir melhor experiencia para os usuários do sistema Tase, foi realizado um levantamento de requisitos, afim de proporcionar melhor desenvolvimento e objetivo ao público, buscando assim entender e observar o que os mesmos acham sobre a implementação de um software de gerenciamento de riscos ocupacionais.

Por conseguinte, foi elaborado um questionário, através da ferramenta Google Forms, perguntas direcionadas a segurança nas empresas. Tal formulário foi compartilhado em mídias sociais e para 36 (trinta e seis) salas via e-mail, com todas as respostas obtidas, foi gerado um gráfico, do qual demonstra as respostas alcançadas durante todo o levantamento. Que a seguir será expostos os questionamento realizados na figura 13, 14, 15, 16:

# <span id="page-38-1"></span>**2.2. Experiência**

<span id="page-38-0"></span>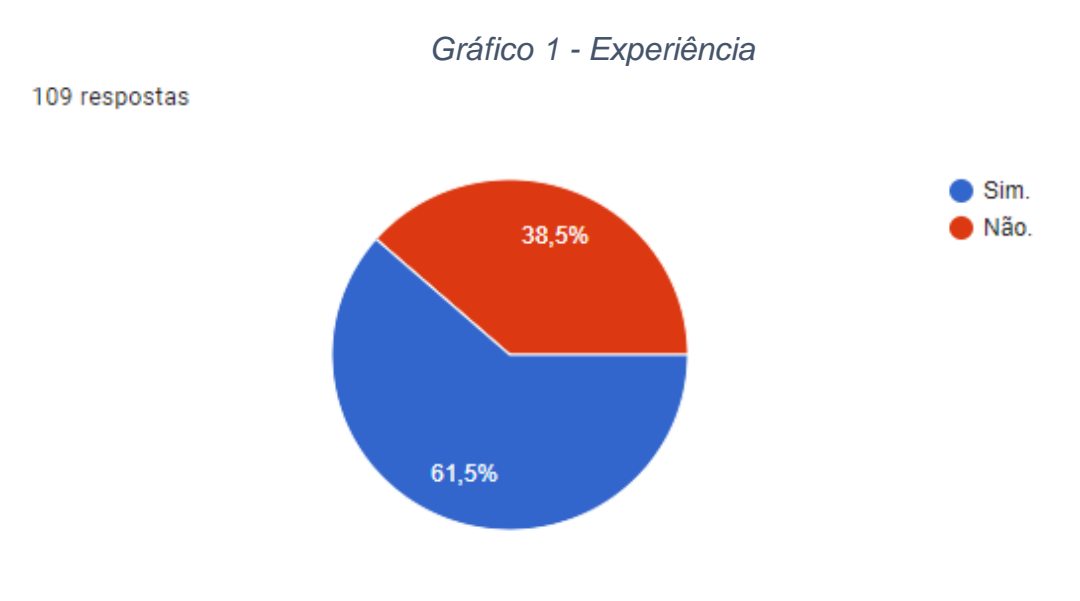

*Fonte: Elaborado pelos autores*

Essa pergunta tem por objetivo saber se as pessoas que responderam o questionário já tiveram a experiência de trabalhar. De acordo com o gráfico de respostas obtidas, analisou-se que a 61% das pessoas, ou seja, a maioria, tiveram a experiência de trabalhar, e apenas 38% ainda não tiveram tal experiência.

# <span id="page-39-0"></span>**2.3 Treinamentos**

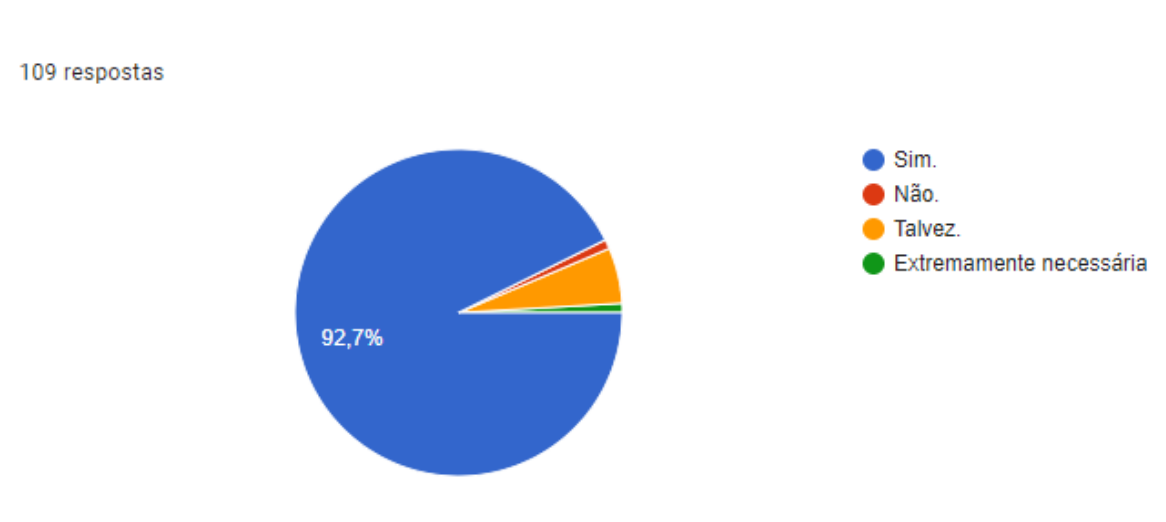

*Gráfico 2 - Treinamentos*

Esse questionamento foi feito a fim de analisar se as pessoas acham viável a ideia de um software oferecer treinamentos. Como respostas obteve um resultado bastante positivo, pois 92,7% das respostas foi que considera necessário o treinamento.

*Fonte: Elaborado pelos autores*

# <span id="page-40-2"></span>**2.4. Sistema Online**

<span id="page-40-0"></span>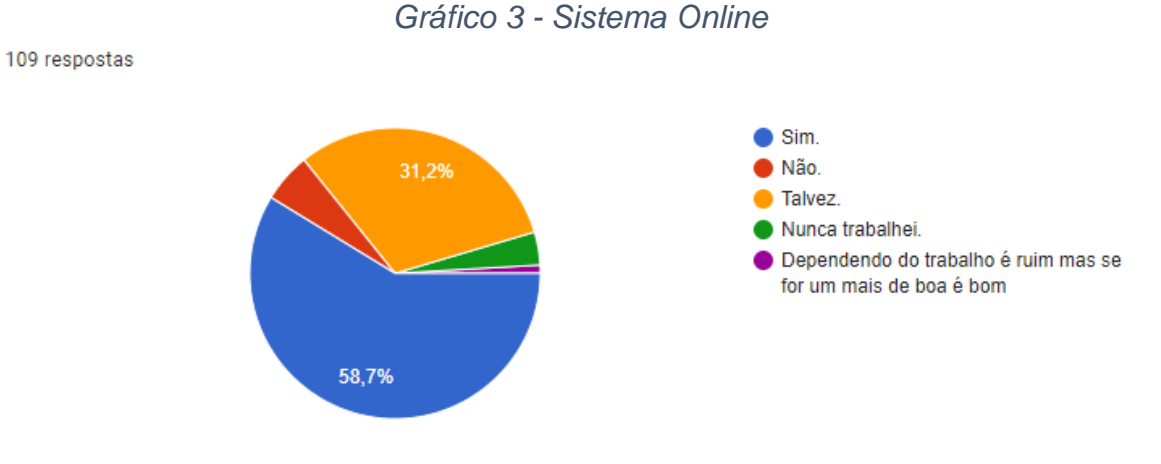

*Fonte: Elaborado pelos autores*

O Gráfico apresentado teve o propósito de pesquisar se as pessoas acham indicado o sistema TASE, como gerenciador de riscos ocupacionais. Obteve 58,7% das respostas positivas e 31% de dúvidas se acham indicado.

# <span id="page-40-3"></span>**2.5 Utilização**

<span id="page-40-1"></span>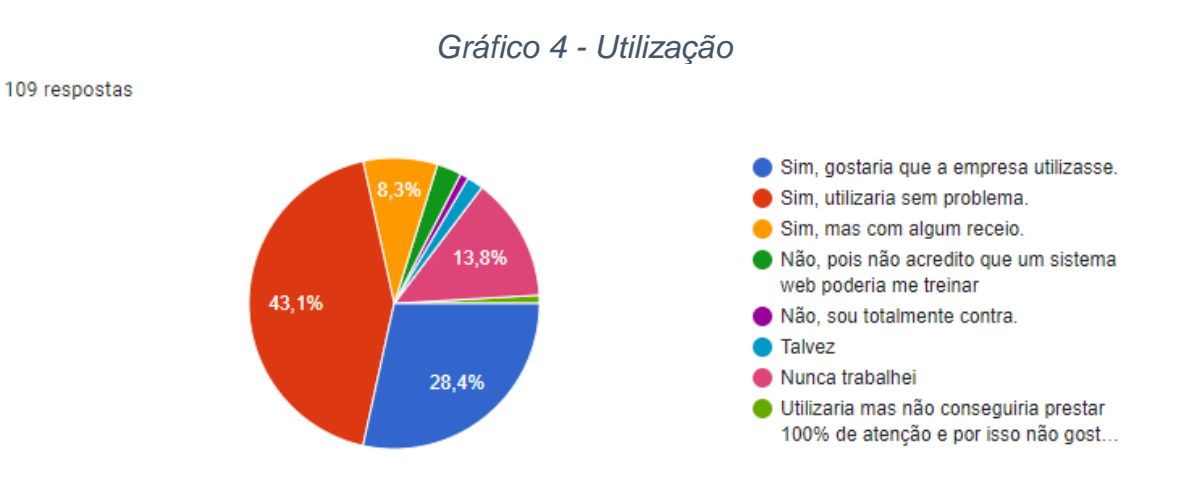

#### *Fonte: Elaborado pelos autores*

Essa pergunta teve como principal objetivo, analisar de maneira mais palpável o proveito do Sistema Tase, os resultados foram bastante positivos, pois 43,1% gostaria que a empresa da qual trabalham adotasse o Sistema, 28,4% respondeu que utilizaria, mas teve 13,8% respondeu que nunca trabalhou, e 8,3% disse que utilizaria, mas com receio.

#### <span id="page-41-0"></span>**2.6 Entrevista**

Durante as análises realizadas, foi levantada a hipótese de uma entrevista com um profissional da área de segurança do trabalho, com a finalidade de levantar informações específicas a respeito das mais diversas questões existentes à cerca da área e viabilidade do software.

A entrevista foi realizada com um engenheiro de segurança do trabalho, que com suas respostas contribuiu excepcionalmente para o desenvolvimento do projeto, suas respostas foram muito satisfatórias e impulsionaram mais ainda o desejo de fazer o projeto ser concretizado.

Ao longo da conversa, diversas situações puderam ser descritas. De acordo com as respostas o sistema voltado à segurança trabalhista tem total relevância porque a demanda é muito grande e não se tem um tempo hábil o suficiente para um trabalho manual, informações que levam cerca de três horas para serem descritas manualmente são feitas em cinco minutos com a existência de um sistema no ambiente de trabalho.

A empresa onde este profissional trabalha atua no ramo da medicina e segurança do trabalho, o levantamento dos riscos é feito por meio de visitas aos locais específicos e fotos são registradas para a designação dos riscos. A maior parte das empresas que são visitadas não possuem o técnico em segurança do trabalho atuando no local, o que resulta em um corte de gastos para a empresa, mas ao mesmo tempo o não cumprimento das legislações.

Fica claro, portanto, que o sistema é de suma importância para o desenvolvimento das atividades laborais de uma empresa, visando a segurança dos trabalhadores, desde a limpeza até o administrativo. Com tal apresentação de dados que foram coletados por meio da entrevista, os autores do projeto são cada vez mais motivos a prosseguir nessa construção tecnológica.

# **CAPÍTULO III**

## <span id="page-42-2"></span><span id="page-42-1"></span>**3.1. Modelagem de requisitos**

A modelagem implica em criar modelos de software. Esse propósito determina o que deve ser incluído no modelo e o que é considerado irrelevante. O papel típico de um metamodelo é definir a semântica para a forma de modelar elementos dentro de um modelo sendo instanciado. A modelagem de requisitos sob panorama de diretriz faz-se essencial: Estabelecer o contexto do sistema, identificando os atores ao seu redor, considerando que cada ator a conduta de cada um espera ou requer que o sistema proporcione (Livro UML 2 p. 21 e 473). Como se mostra na figura 17:

<span id="page-42-0"></span>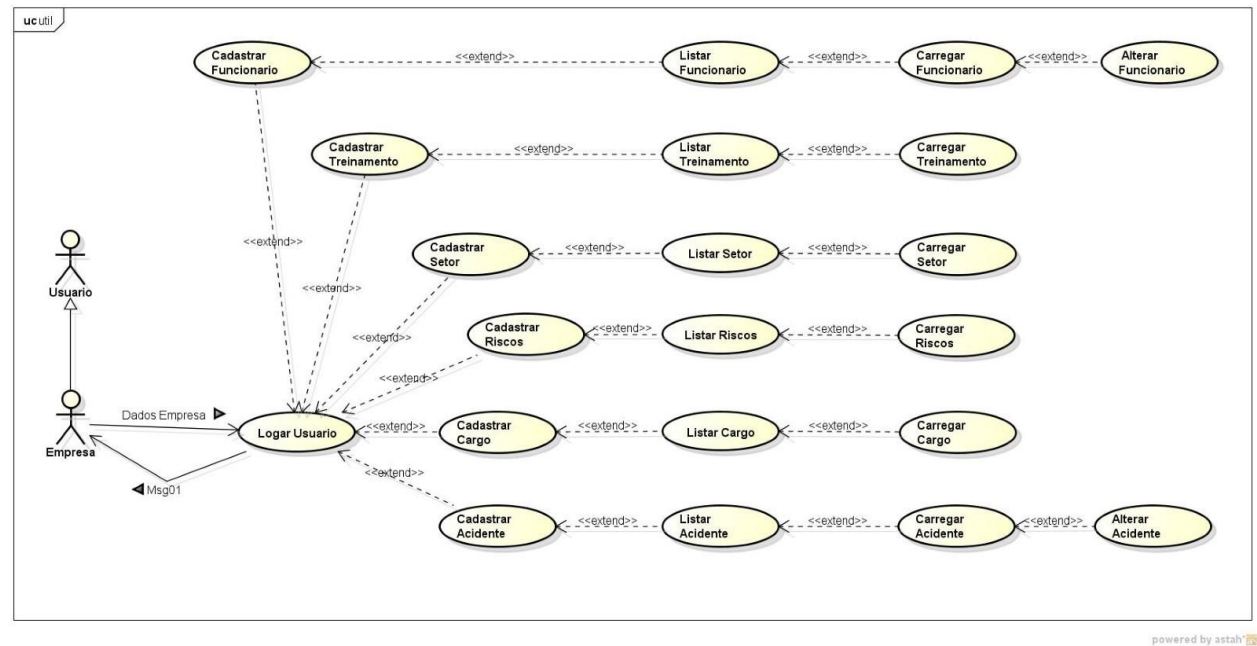

*Figura 13 - Modelagem de Requisitos*

*Fonte: Elaborado pelos autores*

#### <span id="page-43-1"></span>**3.2. Atores do sistema**

Concentra-se em dois itens principais: atores e casa de uso. Os atores representam os papéis desempenhados pelos diversos usuários. Usuários são os que interagem com o sistema, eles devem ser objetos externos que produzam ou consumam dados. Eles ajudam a detectar interfaces externas e determinar o desígnio do sistema.

Cada Ator possui casos de uso associados que descrevem o que o ator em particular espera do sistema (Livro UML 2, p. 53). Como se apresenta a figura 18:

<span id="page-43-0"></span>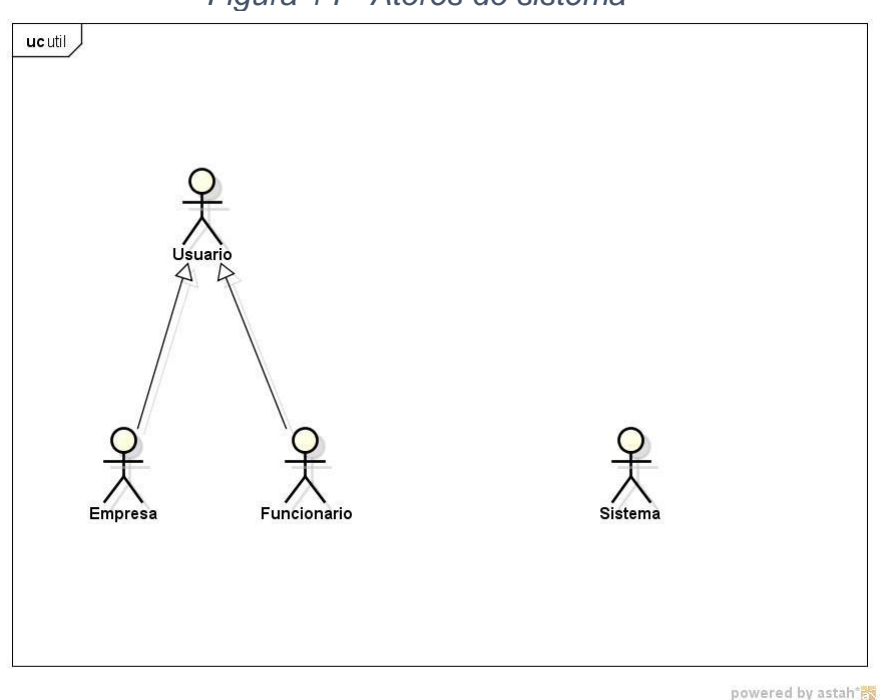

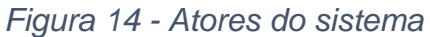

*Fonte: Elaborado pelos autores*

## <span id="page-44-1"></span>**3.3. Lista de Casos de Uso**

A lista de caso se uso é utilizada para representar algumas ações e funcionalidades do sistema, por meio de algumas seções, sendo elas: Número, Ator, Entrada, Caso de Uso e a Saída. Como evidencia o quadro 2:

<span id="page-44-0"></span>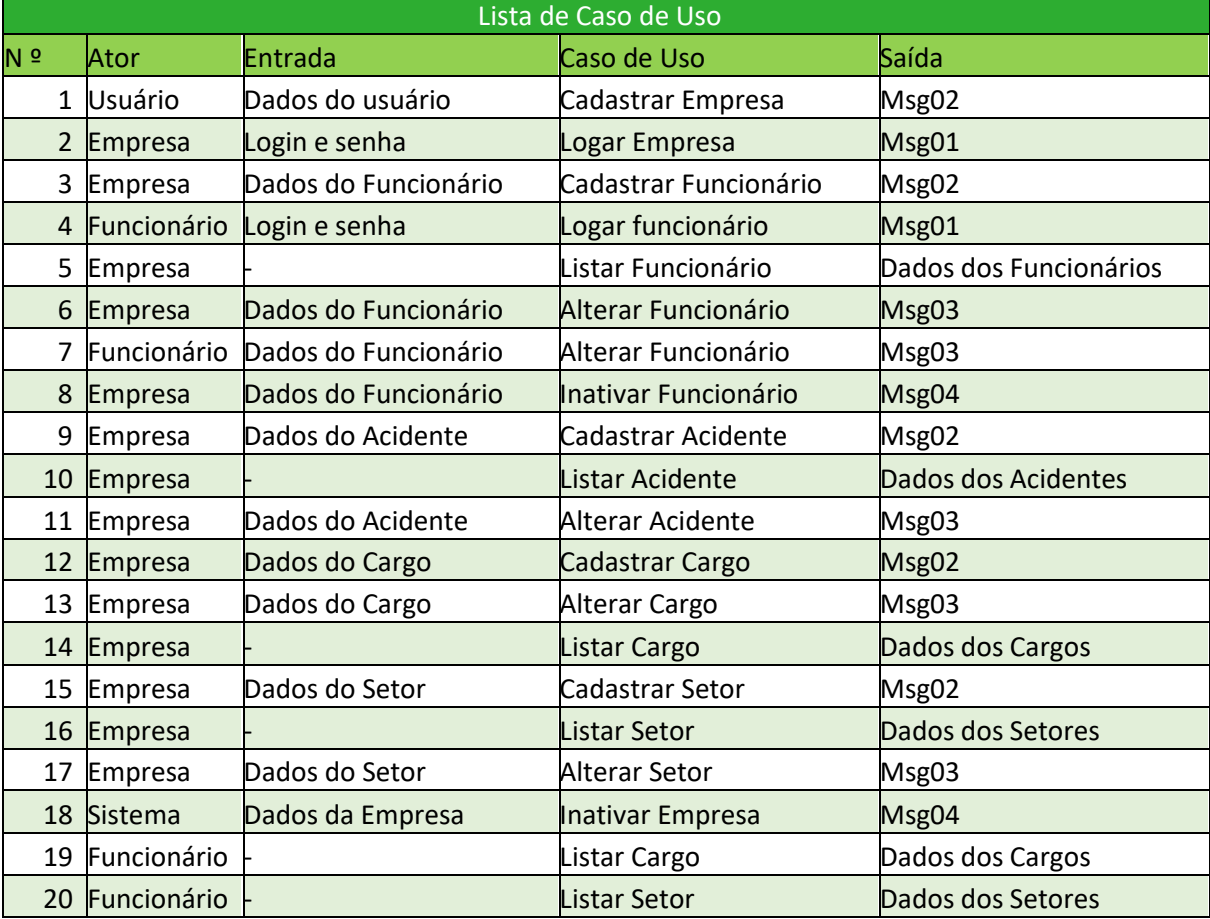

# *Quadro 2 - Lista de Casos de Uso*

*Fonte: Elaborado pelos autores*

#### <span id="page-44-2"></span>**3.4 Diagrama de Caso de Uso Geral**

O diagrama de casos de uso geral tem por finalidade resumir detalhes dos usuários do sistema e interações com os mesmos**.** Como demostra a figura 19:

<span id="page-45-0"></span>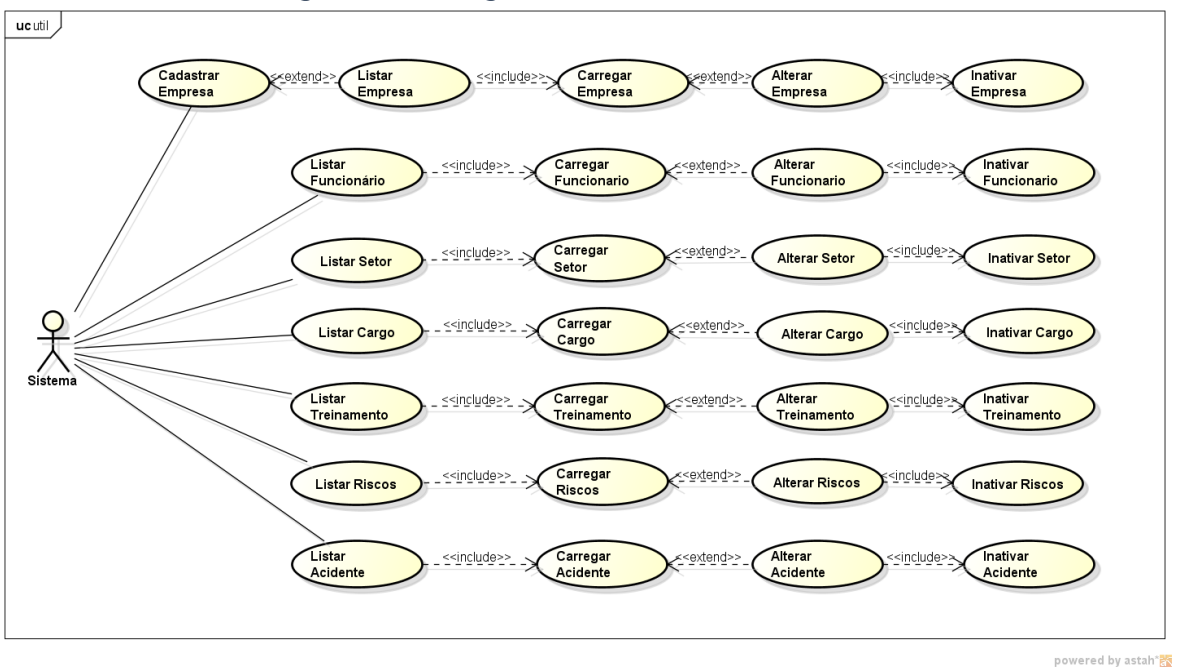

*Figura 15 - Diagrama de Caso de Uso Geral*

*Fonte: Elaborado pelos autores 1*

# <span id="page-45-2"></span>**3.5. Dicionário de Mensagens**

O dicionário de mensagens é utilizado para representar as informações exibidas no sistema, podendo ser mensagens de erros ou sucesso. Como se evidencia o quadro 3:

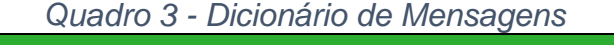

<span id="page-45-1"></span>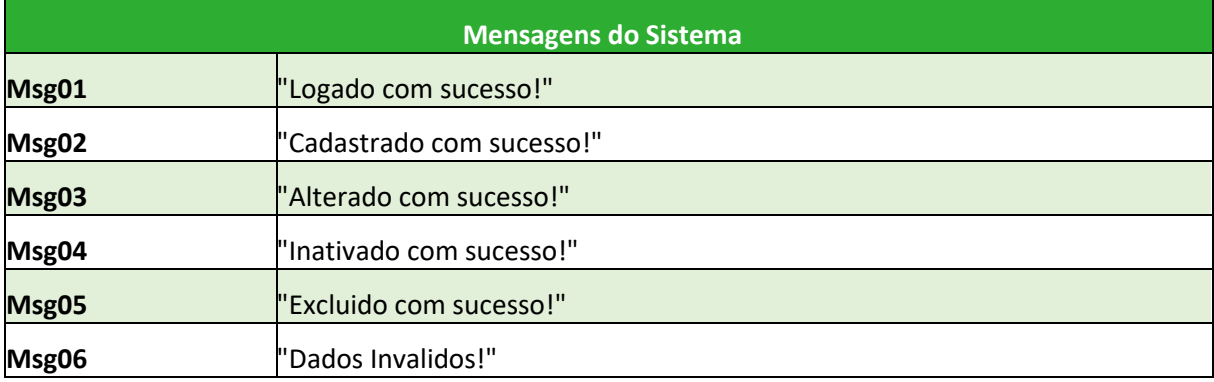

*Fonte: Elaborado pelos autores*

# <span id="page-46-1"></span>**3.5 Diagrama Entidade e Relacionamento**

Diagrama Entidade e Relacionamento ilustra as entidades (pessoas, objetos do sistema) se relacionam entre si, dentro do sistema. Como ilustra-se na figura 20:

<span id="page-46-0"></span>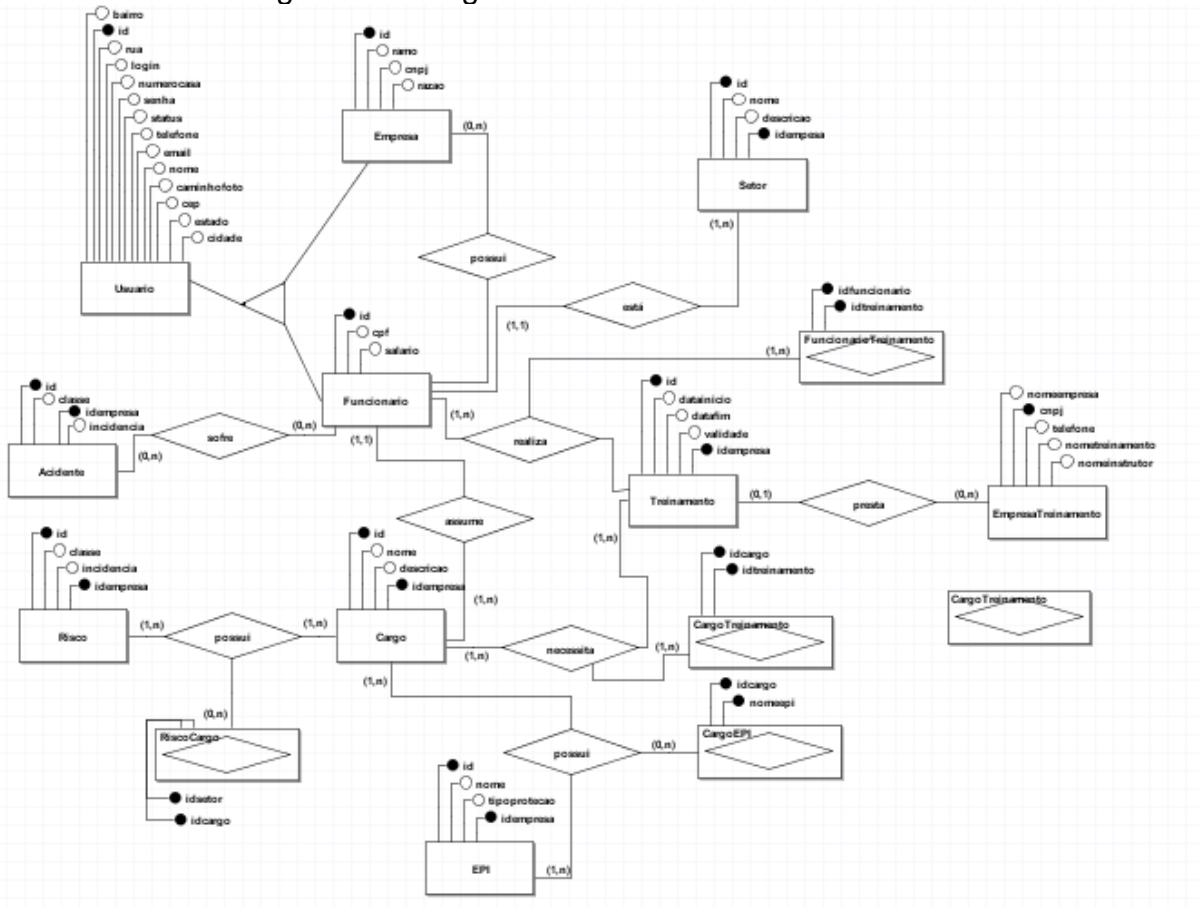

Figura 16 - Diagrama Entidade e Relacionamento

Fonte: Elaborado pelos autores

#### **Capítulo IV**

#### <span id="page-47-1"></span><span id="page-47-0"></span>**4.1 Análise Orientada a Objeto**

A análise Orientada a Objeto é basicamente uma abordagem que modela um sistema mapeando os requisitos, definindo o que e como os objetos interagem entre si e quais são suas tarefas dentro do sistema. Tal análise é considerada um processo do qual o desenvolvedor busca os requisitos e modelar o sistema do qual está desenvolvendo.

#### <span id="page-47-2"></span>**4.2 Diagrama de Classe**

Diagrama de classe são um dos diagramas estruturais. Diagramas de classe é fundamental para o desenvolvimento de modelagem de objetos e moldam a estrutura estática de um sistema. Usa-se, para o relacionamento entre objetos, para descrever o que esses objetos fazem e os serviços que fornecem.

Como o próprio nome diz, define a estrutura das classes utilizadas pelo sistema, determinando os atributos e métodos que cada classe tem, estabelece as classes que se relacionam e trocam informações entre si. Graficamente um subconjunto de modelo para facilitar a comunicação, cada um mostrando um subconjunto de elementos de modelos relevantes para um determinado fim (Livro UML 2, página 31). Como apresentado na figura 21:

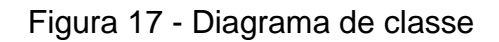

<span id="page-48-0"></span>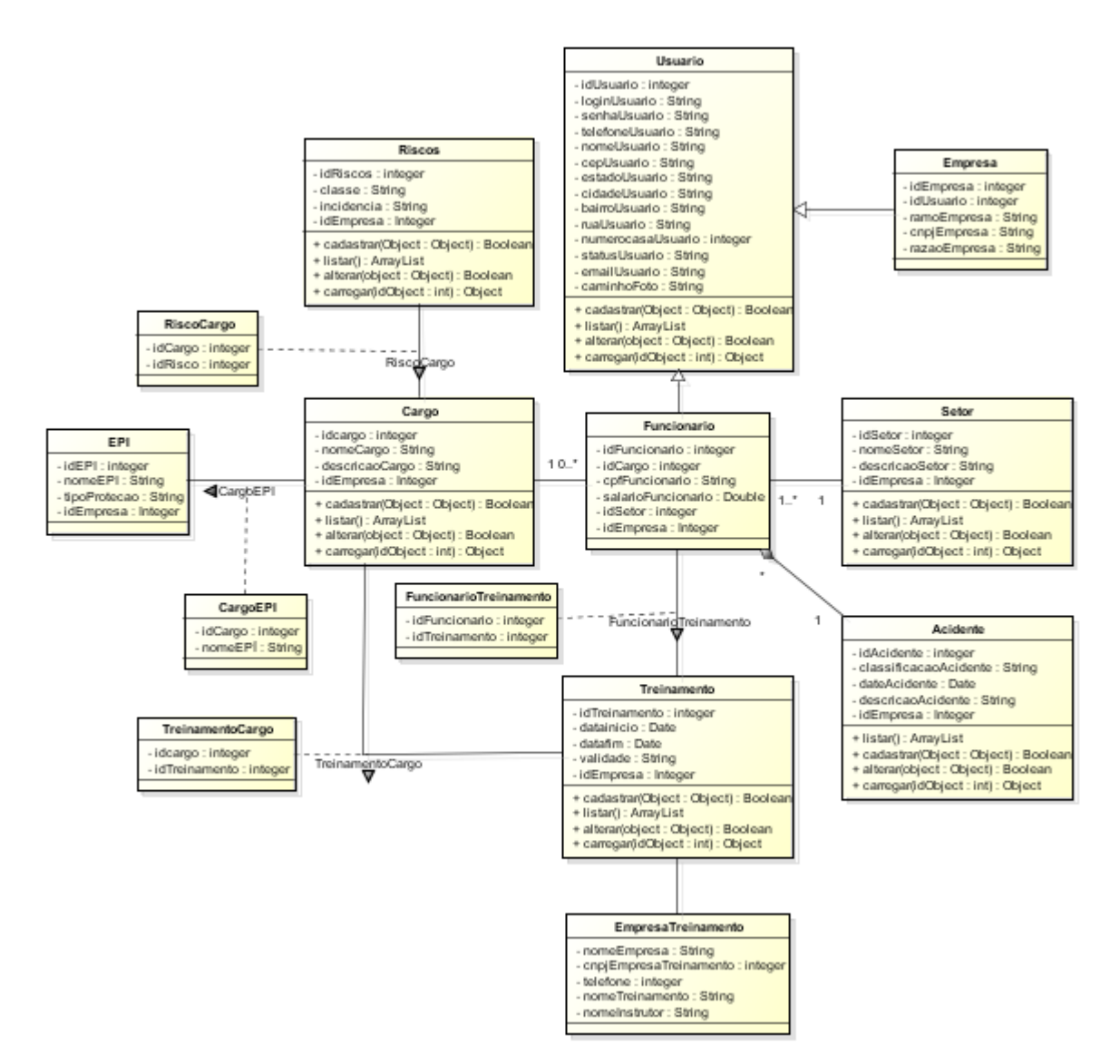

Fonte: Elaborado pelos autores

# <span id="page-48-1"></span>**4.3 Dicionário de Atributos**

Dicionário de atributos tem como função descrever os nomes das tabelas, código do produto. Como demonstrado no quadro 4:

# *Quadro 4 - Dicionário de Atributos*

<span id="page-49-0"></span>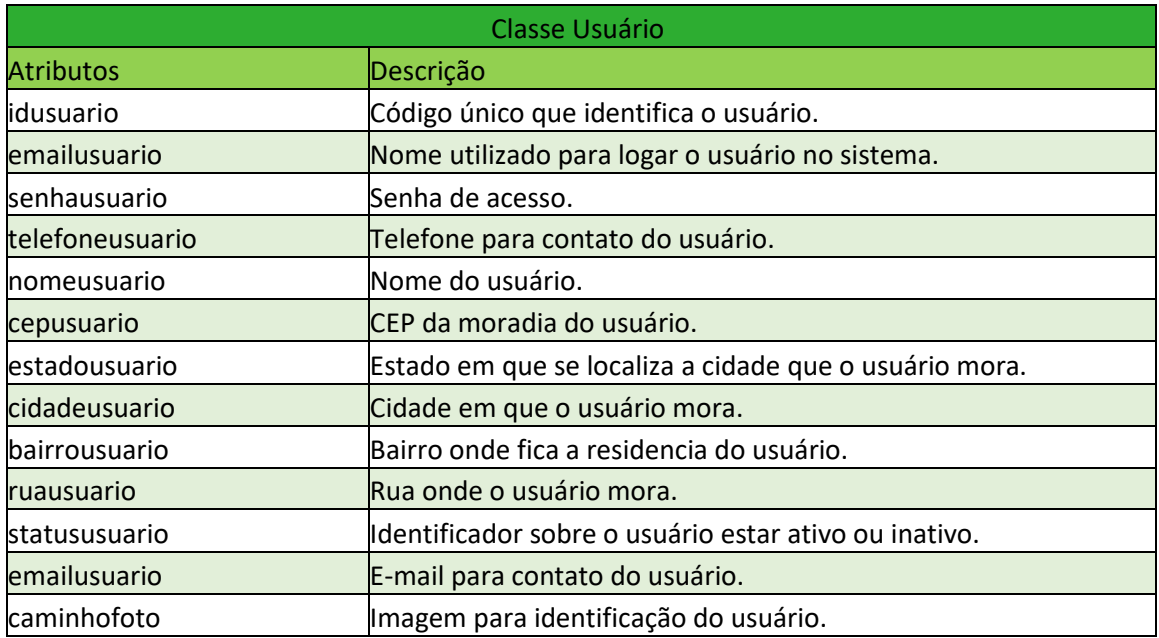

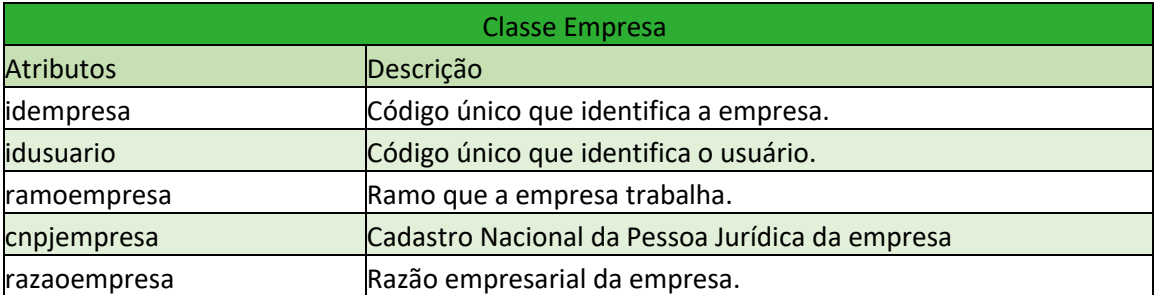

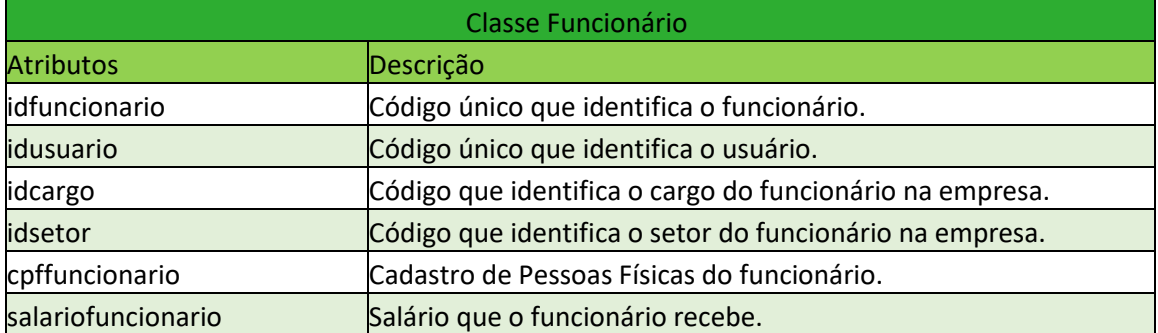

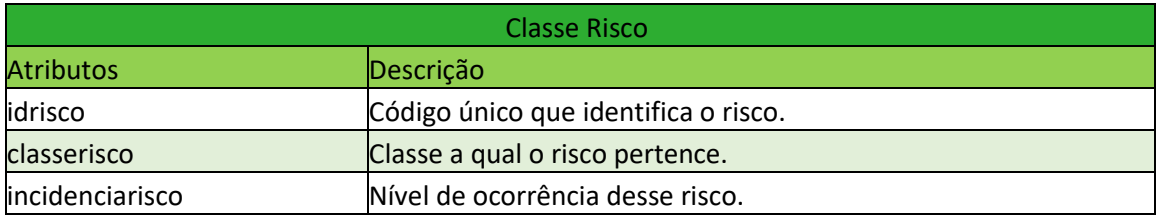

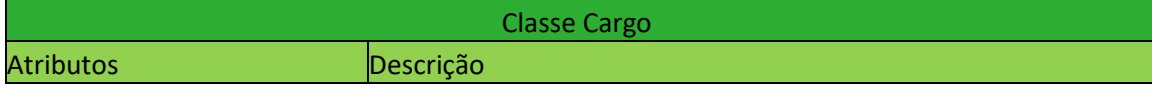

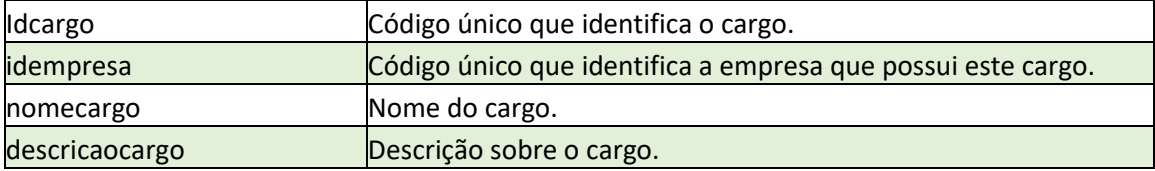

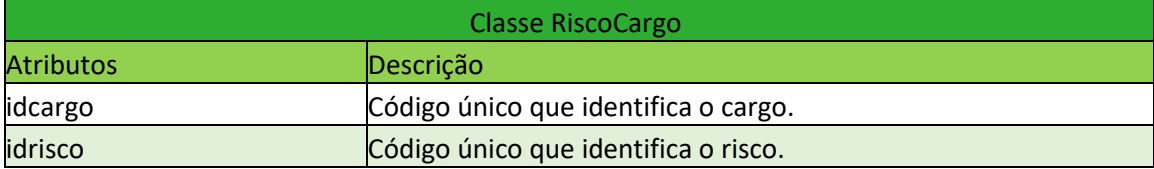

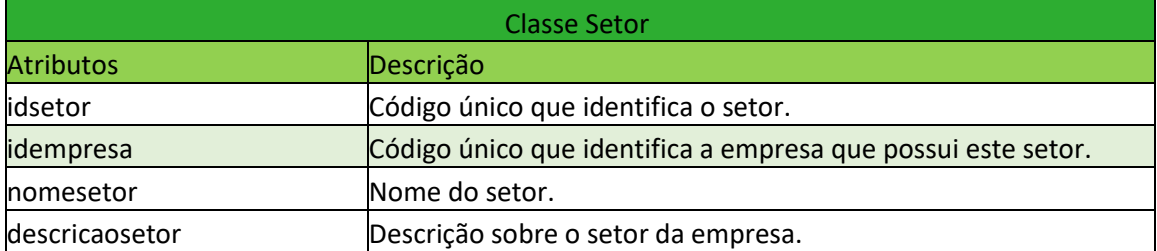

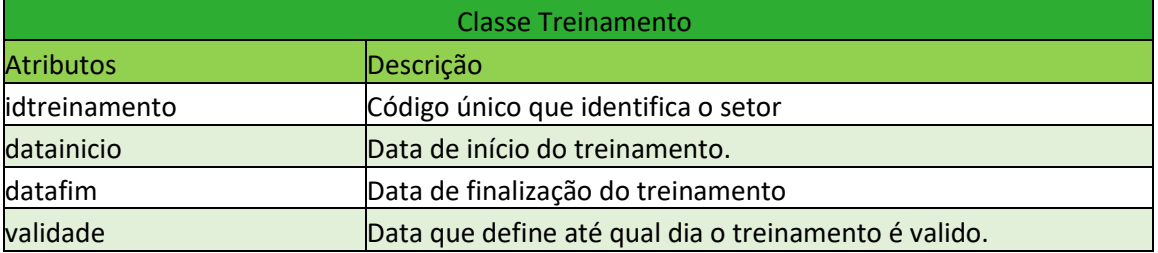

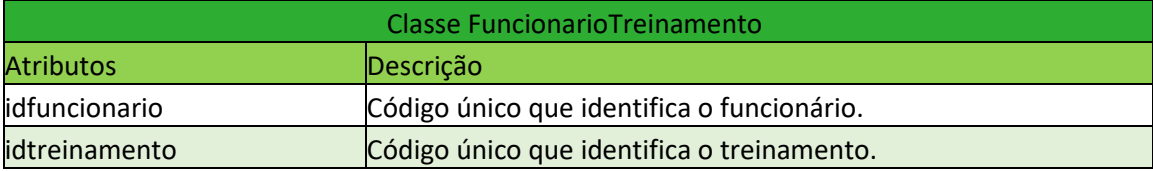

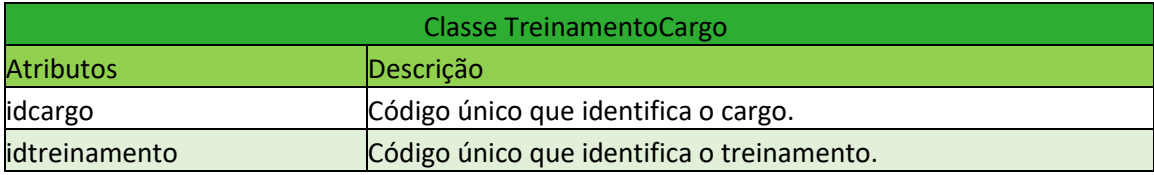

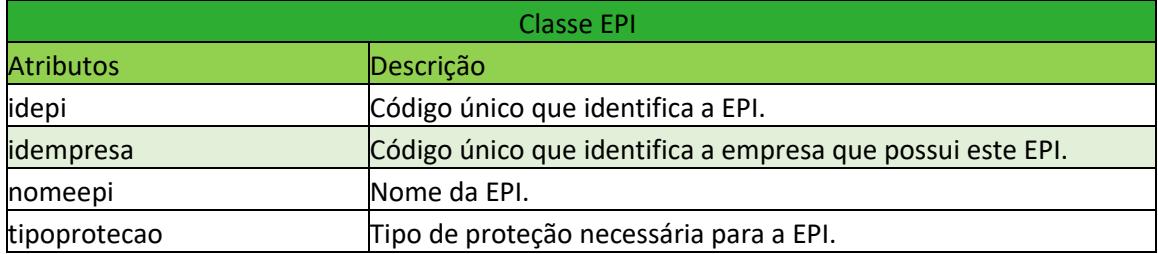

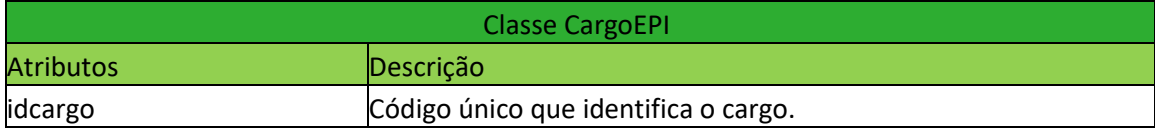

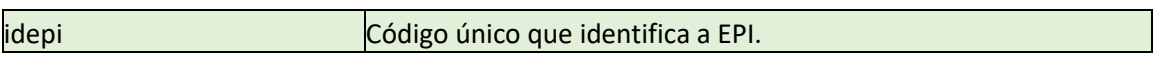

*Fonte: Elaborado pelos autores*

# **Capítulo V**

# <span id="page-52-2"></span><span id="page-52-1"></span>**5.1 Protótipos de Tela**

Este capítulo tem a importância de apresentar as funcionalidades do sistema que estão a serviço dos usuários. A apresentação adiante conterá diversas figuras, sendo elas os protótipos do sistema.

As figuras 13, 14, 15, representa a página inicial do site, ou seja, a primeira página que os usuários possuem acesso. Dentro dela, contém informações sobre o projeto, como o "Quem Somos", área de cadastro, login, contato, preços dos planos para utilização do software.

<span id="page-52-0"></span>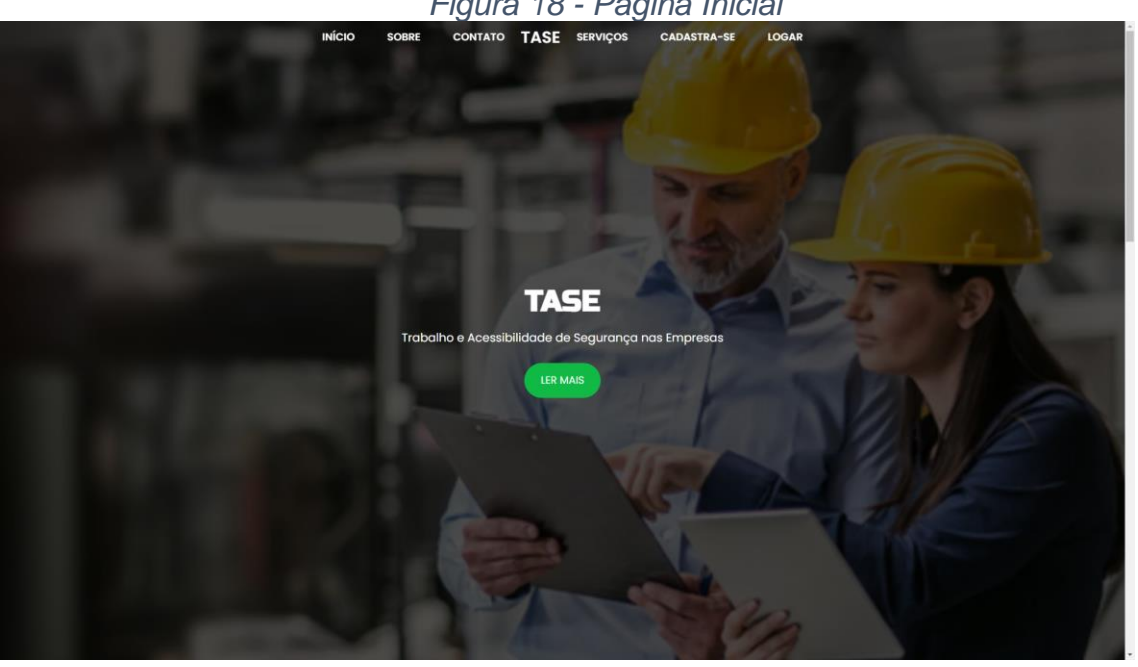

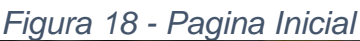

*Fonte: Elaborado pelos Autores*

<span id="page-53-0"></span>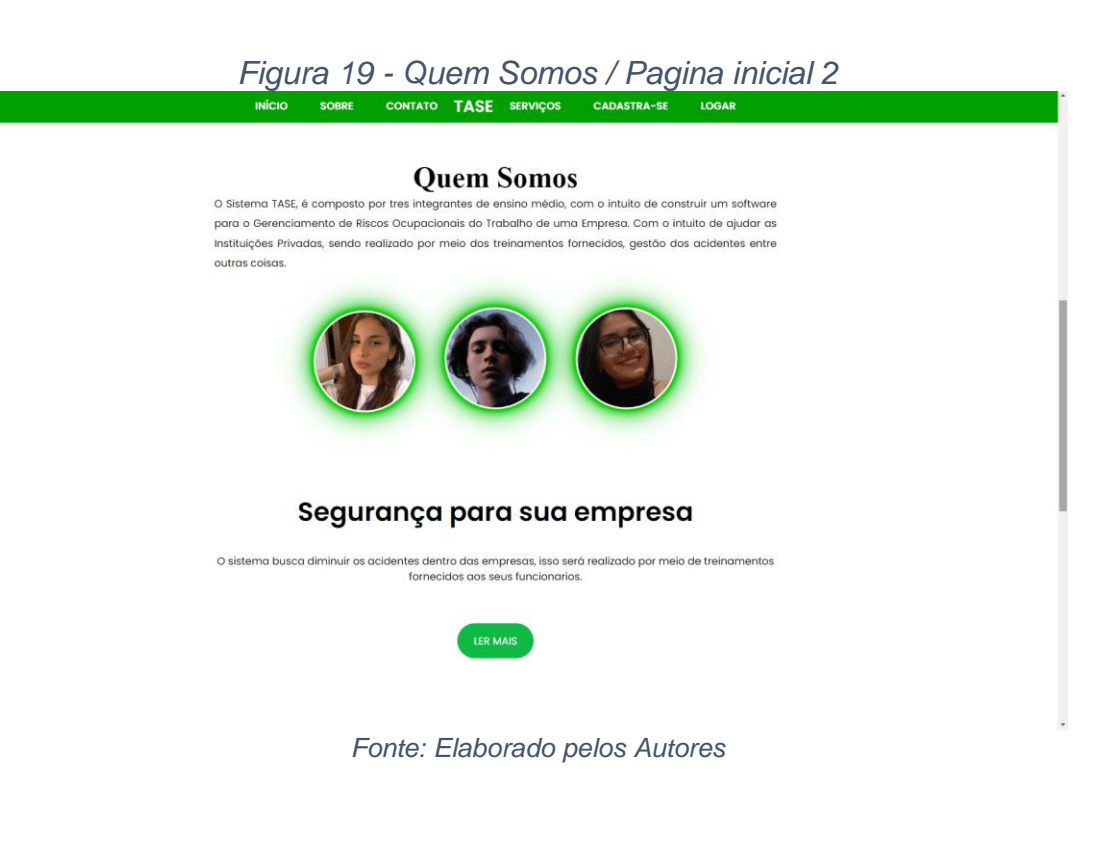

<span id="page-53-1"></span>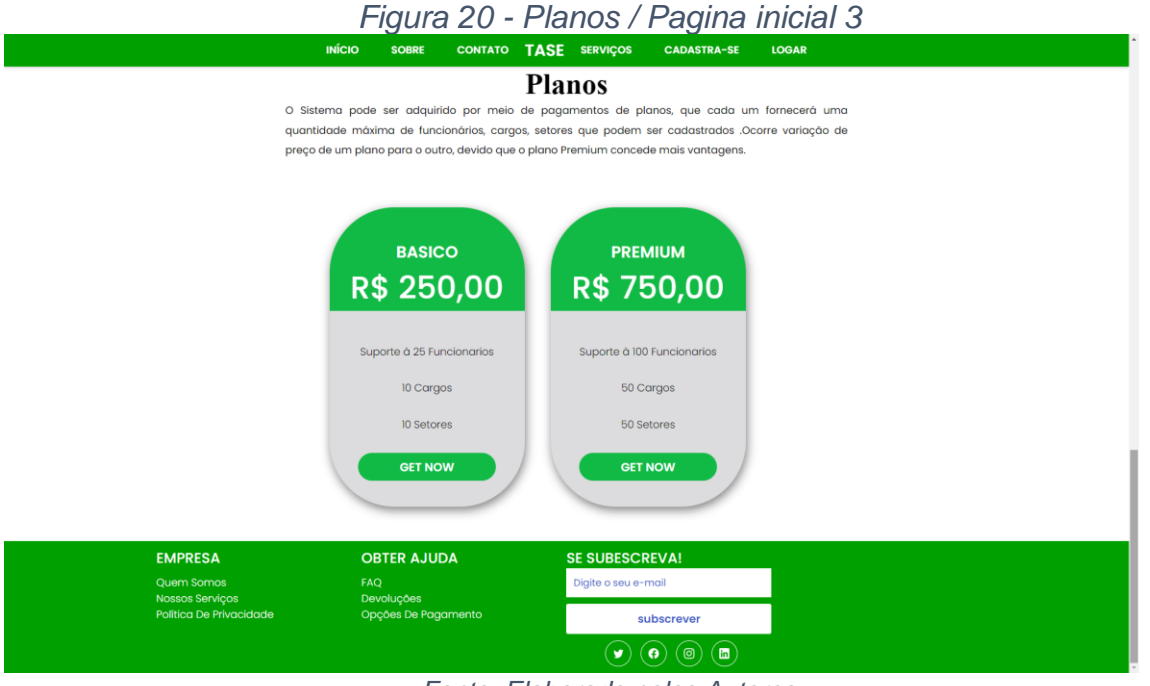

*Fonte: Elaborado pelos Autores*

Após o conhecimento dos ideais da empresa, pode ser realizado um cadastro da empresa, onde será fornecido os seus dados, que pode ser visto nas Figuras 16 e 17. Após o envio dos dados será realizado o cadastro e já será possível a realização do login.

<span id="page-54-0"></span>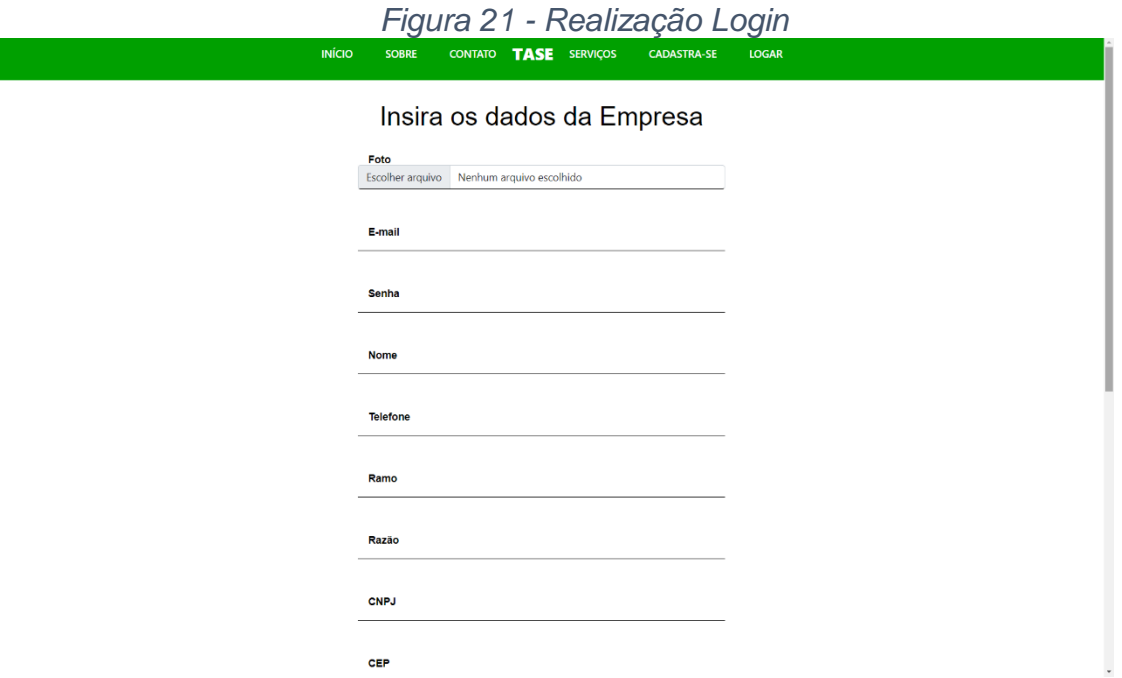

*Fonte: Elaborado pelos Autores*

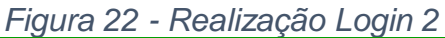

<span id="page-54-1"></span>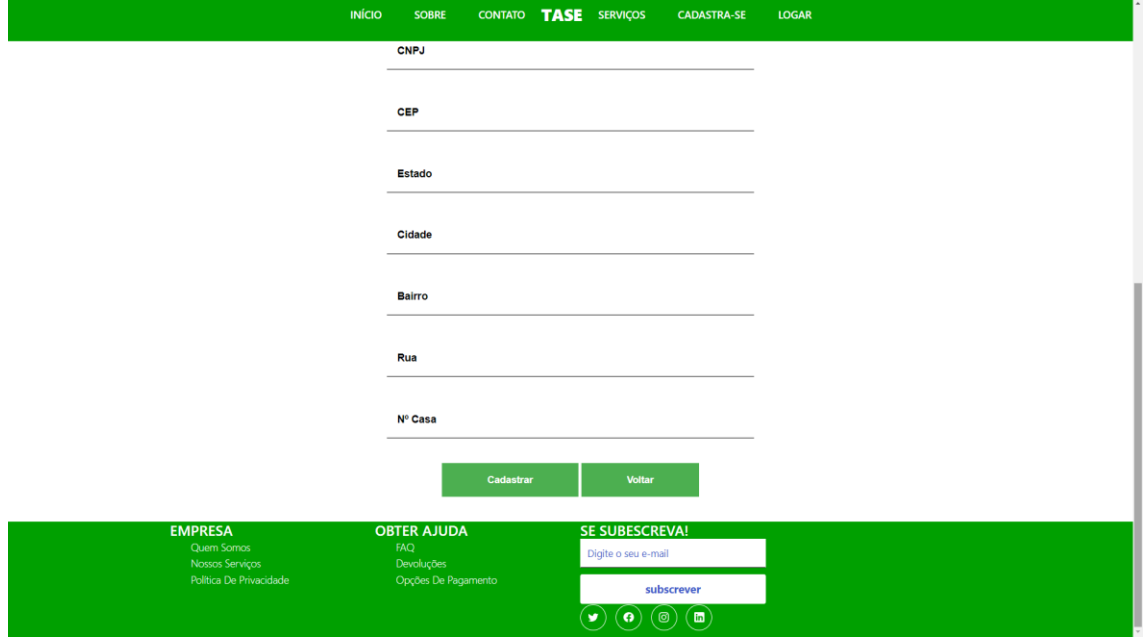

*Fonte: Elaborado pelos Autores*

Na figura 18, é mostrado a página onde o usuário escolherá qual será o seu tipo de login, sendo respectivamente, funcionário e empresa.

<span id="page-55-0"></span>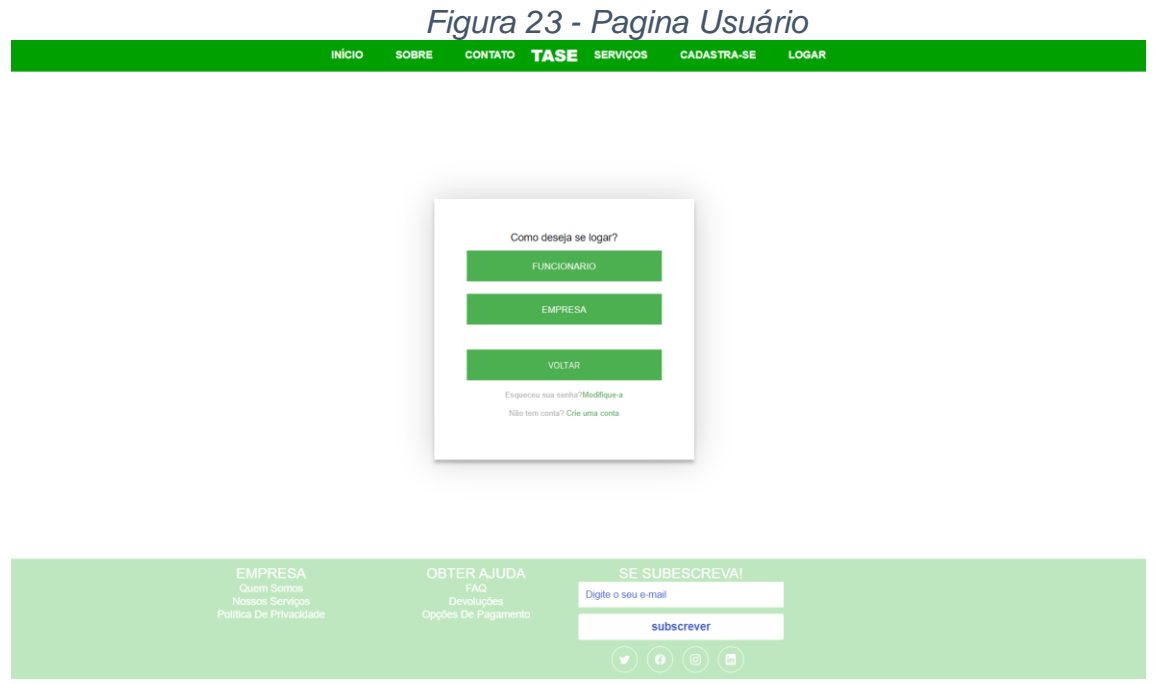

*Fonte: Elaborado pelos Autores*

Consequentemente após a escolha do tipo de login, será enviado para uma página, onde deverá ser inserido os dados da conta. Assim como está ilustrado na Figura 19.

<span id="page-55-1"></span>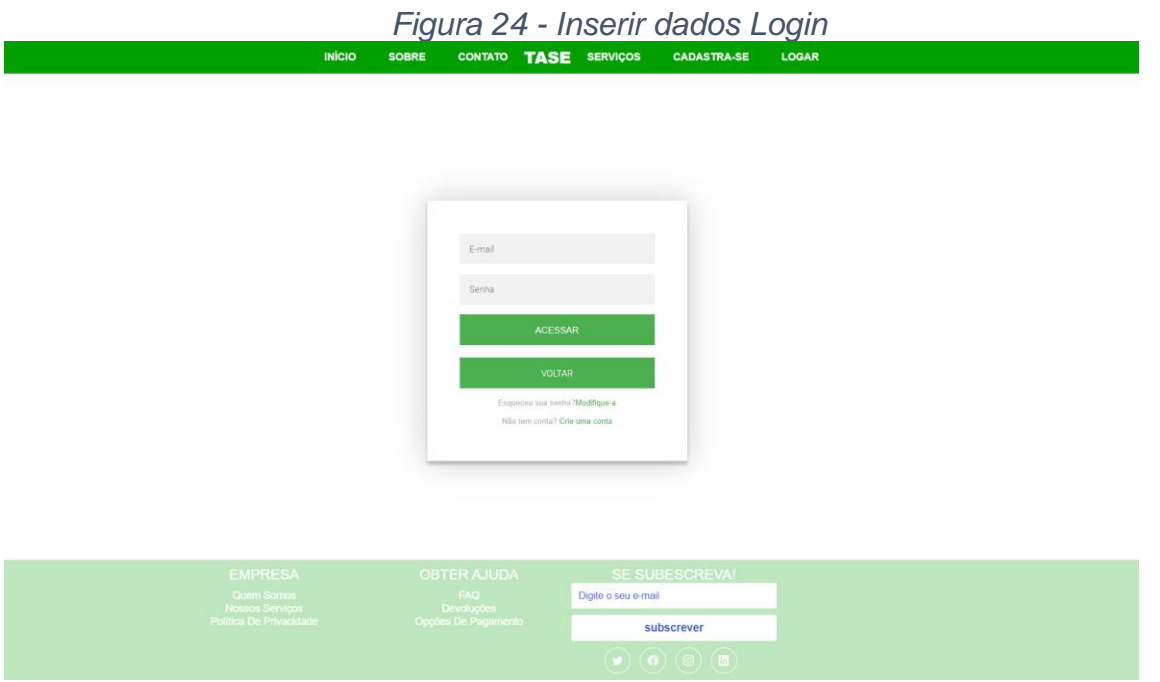

*Fonte: Elaborado pelos Autores*

Como está sendo apresentado nas Figuras 20, 21, após a entrada do usuário, ela será redirecionada a página de listagem de funcionários, que traz as principais informações deles. Além disso, a página contém um menu lateral que a

empresa poderá acessar os treinamentos, riscos, cargos, setores, EPI´s, seu perfil e informações detalhados sobre cada dado citado.

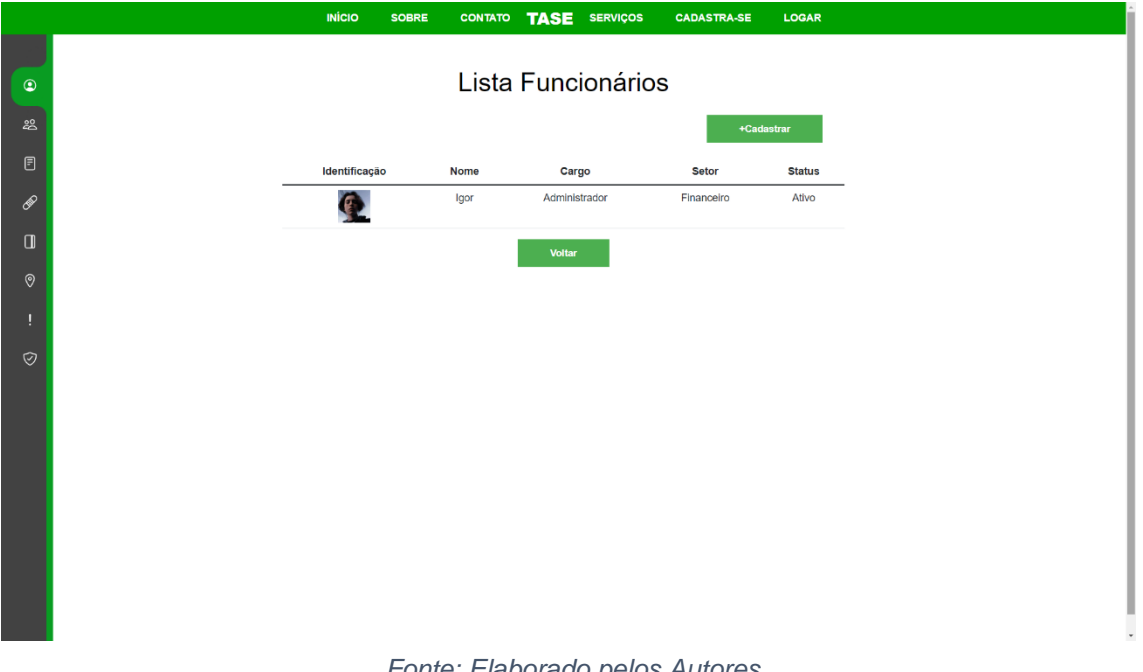

*Figura 25 - Página de listagem de funcionários*

*Fonte: Elaborado pelos Autores*

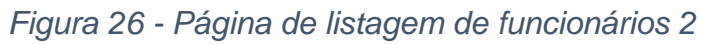

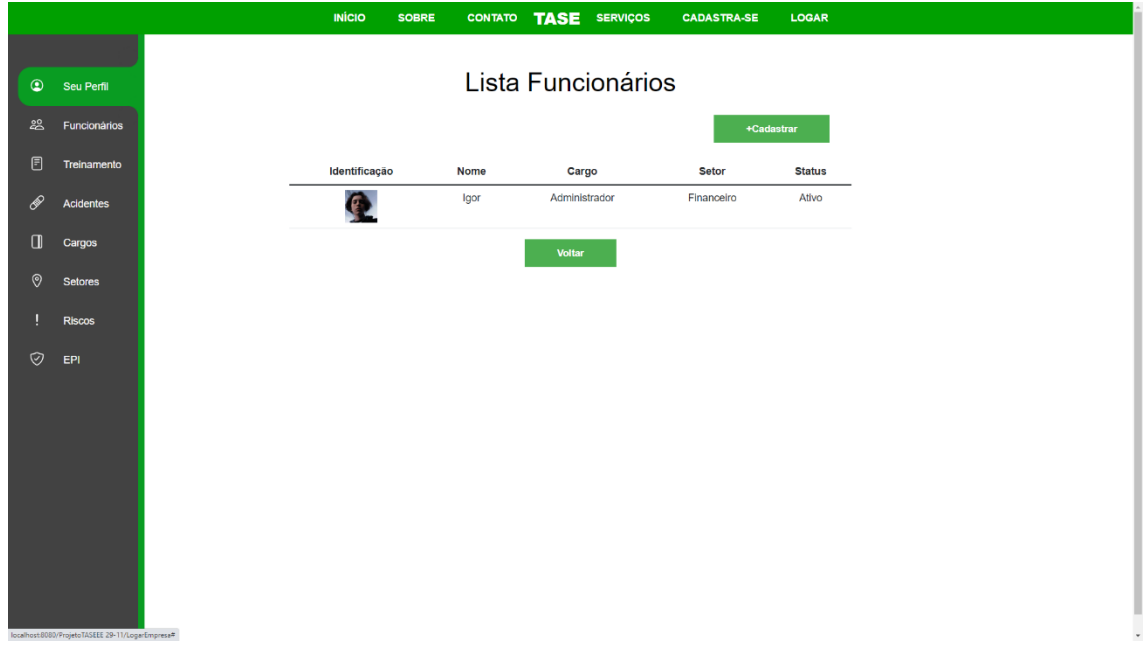

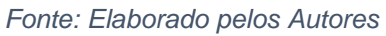

Caso a empresa deseje realizar o cadastro de um novo funcionário, ela apertará o botão de cadastro e será direcionada a página onde será inserido os dados de seus trabalhadores, que está sendo retratado nas Figuras 22, 23.

<span id="page-57-0"></span>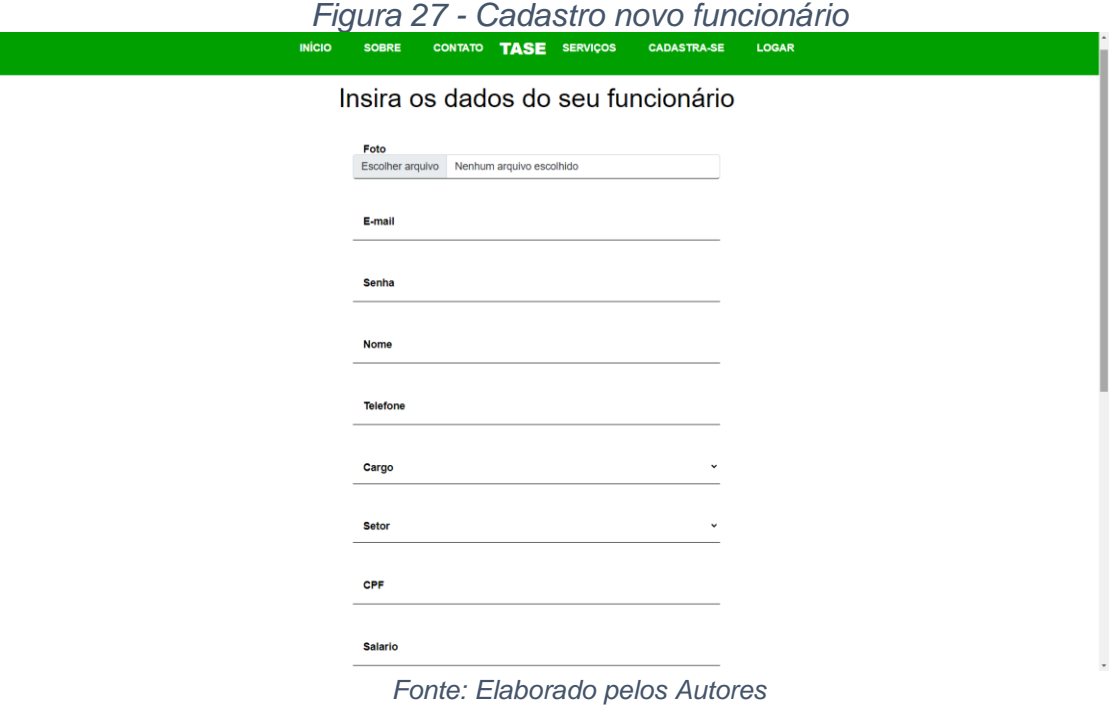

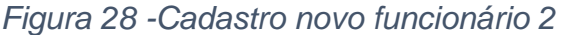

<span id="page-57-1"></span>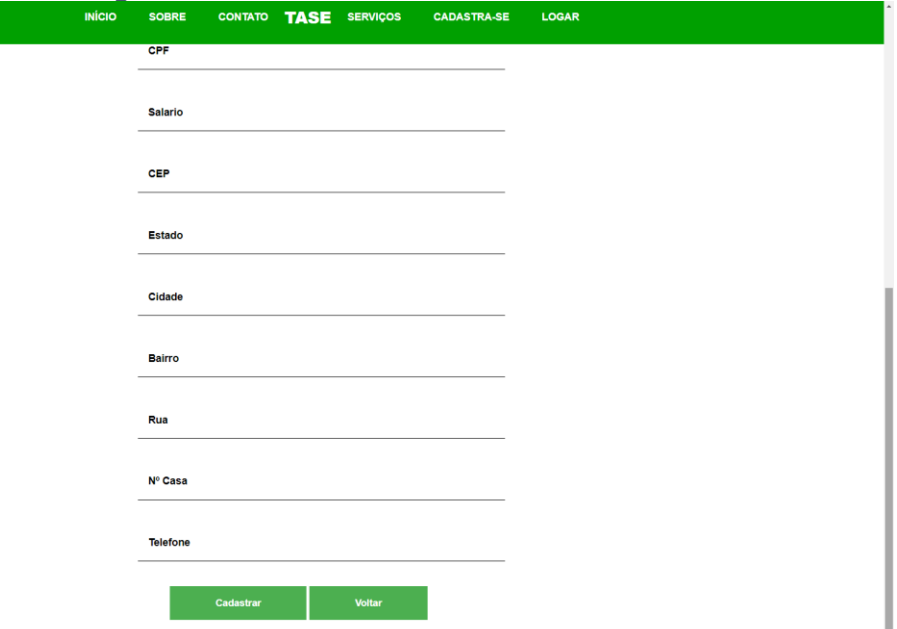

*Fonte: Elaborado pelos Autores*

# **CAPÍTULO VI**

## <span id="page-58-1"></span><span id="page-58-0"></span>**6.1 Tecnologias Utilizadas**

Bem como, é de suma importância consultas em livros e artigos, que ajudam em diversas informações, há nos dias atuais também várias tecnologias em mão que dinamizam o tempo de pesquisas e renova a maneira de adquirir conhecimento, e tais tecnologias foram de extrema importância para a realização de todo o trabalho. Apresentado na figura 22:

*Figura 22 - Tecnologias Utilizadas*

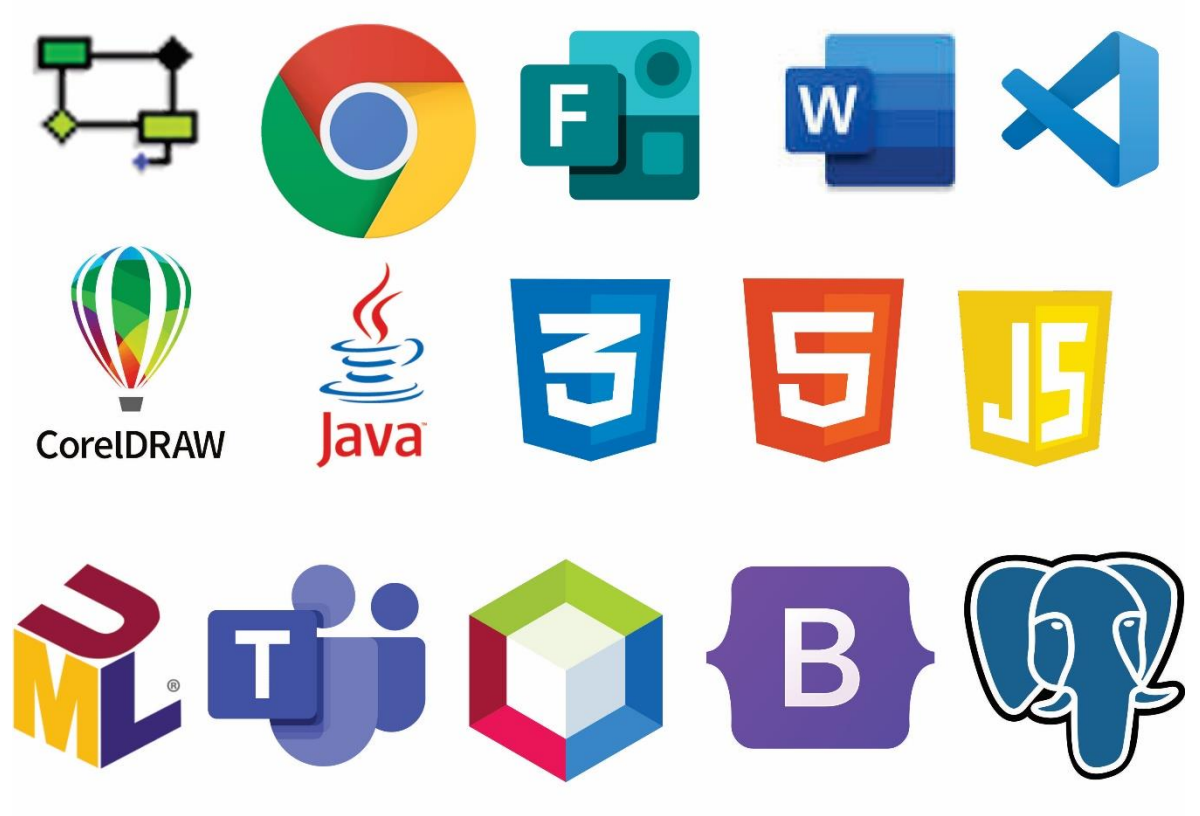

*Fonte - Elaborado Pelos Autores* 

#### <span id="page-59-0"></span>**6.1.1 Tecnologias utilizadas para documentação**

Para a realização da documentação foi utilizado vários recursos tecnológicos, como O *Microsoft Word* para a realização da escrita, formatação de todo o documento, foi utilizado também o Google Chrome para a realização de pesquisas, assim como utilizado livros e artigos online.

# <span id="page-59-1"></span>**6.1.2 Tecnologias utilizadas para programação**

Para o desenvolvimento da programação foi utilizado os seguintes softwares, NetBeans, para dar início no back-end (estrutura que possibilita a operação do sistema) e para o front-end (parte visual) foi utilizado o software Visual Studio Code, para construir essas duas partes, foram utilizadas as linguagens de programações como por exemplo, HTML, CSS, Bootstrap 5, Java Script e Java. O pgAdmin III, foi utilizado por ajudar na construção do banco de dados do sistema, assim como, para a ligação do banco com o sistema. Através do aplicativo Astah, foi realizado os diagramas de Caso de Uso e o de Classe. Por último, utilizou-se a ferramenta BrModelo para que fosse criado o Modelo Conceitual.

# <span id="page-59-2"></span>**6.1.3 Tecnologias utilizadas para criação e edição de imagens**

Para a edição e melhoria da qualidade das fotos, cores e rascunhos da logo foi utilizado a Plataforma Corel Draw, Canvas e Photoshop.

# **CONSIDERAÇÕES FINAIS**

<span id="page-60-0"></span>Após a conclusão desse trabalho, é possível reconhecer a viabilidade, e importância de tal software, pois mesmo com vários meios tecnológicos, ainda na área de medicina e segurança do trabalho há uma grande carência de tecnologias desenvolvidas especificamente para essa área para contribuir nos processos burocráticos otimizando tempo e proporcionando a acessibilidade. E durante o desenvolvimento do trabalho, foram encontrados alguns imbróglios, mas com muita pesquisa e auxilio dos professores orientadores foram resolvidos.

# **REFERÊNCIAS BIBLIOGRÁFICAS**

CANGUÇU, R. **O que são requisitos funcionais e requisitos não funcionais?** Disponível em: <https://codificar.com.br/requisitos-funcionais-nao-funcionais/>. Acesso em: set. 2022.

**Logo, logotipo, marca e logomarca. Qual a diferença?** Disponível em: <https://penseavanti.com.br/marketingdigital/logo-logotipo-marca-e-logomarca-quala-diferenca/>. Acesso em: nov. 2022. 

**Malha construtiva.** Disponível em: <http://nuted.ufrgs.br/oa/interad/mod4\_construtiva.html>. Acesso em: nov. 2022. 

OLIVEIRA, M. **Descubra a diferença entre logo, logotipo e logomarca.** Disponível em: <https://www.printi.com.br/blog/descubra-diferenca-entre-logo-logotipo-elogomarca>. Acesso em: nov. 2022. 

PAJOT, K. S. et al. **Regional Brain Activation With Adversiting Images**. 2011. 14 f. University of California, Los Angeles. Journal of Neuroscience, Psychology and Economics, vol. 4, no. 3, 147-160.

PEÇANHA, V. **4 Ps do Marketing: entenda tudo sobre o conteúdo do Mix de Marketing.** Disponível em:< https://rockcontent.com/br/blog/4-ps-do-marketing/>. Acesso em: set. 2022.

PINHEIRO, D. SCHWENGBE, E. C. **AS CORES EM AMBIENTES INTERNOS COM FOCO EM SUAS INFLUÊNCIAS SOBRE O COMPORTAMENTO DOS** 

**ESTUDANTES.** Trabalho de Conclusão de Curso (Design de Interiores) - Universidade do Oeste de Santa Catarina – **UNIRITTER.** Santa Catarina. 

RALLO, R. **Tipografia: como usar um dos pilares do Design Gráfico a seu favor.**  Disponível em: <https://rockcontent.com/br/blog/tipografia/>. Acesso em: nov. 2022. 

RAMOS, A. J. **Entenda o que é identidade visual e qual a sua importância para a estratégia do seu negócio.** Disponível em:

<https://rockcontent.com/br/blog/identidade-

visual/#:~:text=Identidade%20visual%20é%20o%20conjunto,e%20outras%20peças %20de%20divulgação.>. Acesso em: nov. 2022. 

ROSSETTI, L, M. **Requisitos de Software: funcionais e não-funcionais.** Disponível em: <https://softdesign.com.br/blog/requisitos-de-software-funcionais-enao-funcionais/>. Acesso em: set. 2022.

**Significado de Requisitos.** 2015. Disponível em:

<https://www.significadosbr.com.br/requisitos>. Acesso em: set. 2022.

VIEIRA, T. **O que são os padrões de cores RGB e CMYK?.** Disponível em: <https://tecnoblog.net/responde/o-que-sao-os-padroes-de-cores-rgb-e-cmyk/>. Acesso em: nov. 2022. 

VERÍSSIMO, R. **Levantamento de Requisitos e Mapeamento de Processos.**  Disponível em: <http://www.linhadecodigo.com.br/artigo/1564/levantamento-de-

requisitos-e-mapeamento-de-processos.aspx#:~:text=por%20Ricardo%20Veríssimo- ,O%20levantamento%20de%20requisitos%20é%20umas%20das%20partes%20mai s%20importantes,negócio%20ou%20processos%20do%20negócio.>. Acesso em: ago. 2022.